## **Database-Backed Websites**

PRINCIPLE

Prof. Lydia Chilton COMS 4170 21 February 2024

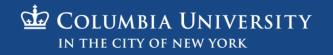

# The main goal of many websites is to interact with data.

| → C A https://mail.go       |            |                  |           | -                   | -                                   |                                 |          |
|-----------------------------|------------|------------------|-----------|---------------------|-------------------------------------|---------------------------------|----------|
| Apps imported From Firefo   | Holiday Gu | ide   TVG: [ Web | Help Desk | Pixabay - Free Imag | Loading                             | Apps Status Dashbo              |          |
| CROMING                     |            |                  |           |                     |                                     | - Q                             |          |
| Mail -                      | •          | C                | More *    |                     |                                     |                                 | 1-       |
| COMPOSE                     | Prim       | ary              |           | Social              | Promotions                          | Updates                         |          |
| Inbox (2)<br>Sent Mail      |            | Baldwin, BPS (2  | )         | Bloglovin' - No     | ot that I know of. Sometimes blo    | cked sites come in on a hug     | 11:08 am |
| Drafts (54)<br>Need to Read | 0 🕁 🖻      | Feldmann, Ann    |           | Fwd: 21st Cen       | tury Classroom Visit? - Ann F       | eldmann District Technolog      | 10:18 am |
| Technology Coach            | 0 🕁 💌      | me, Lambert (2)  |           | 8th Period - He     | y, Jeff. I am planning on doing     | the Mystery Hangout lesson      | 8:05 am  |
| More -                      |            | me               |           | (no subject)        | Jeffrey Bernadt District Technol    | ology Specialist Bellevue Pu 🕳  | Jan 12   |
|                             | - * •      | me, Braasch, Kla | amm (3)   | Visitation & Ob     | servation Request - Good morn       | ing! The second semester is     | Jan 12   |
|                             |            | me, Cox (2)      |           | Bri Cox - Coacl     | ning Doc - Invitation to edit - Jer | f, I finally was able to read a | Jan 12   |
|                             |            | Tripple, Todd    |           | 3D Printer - He     | llo Amy, I received some inform     | ation from a 3D printing exp    | Jan 11   |
|                             |            | donotreply       |           | Education Prev      | iew Build Notice - & AppleSee       | Build Notice Education Pre      | Jan 11   |
|                             |            | Ann Feldmann     |           | Fwd: [New pos       | ] What "Innovative Leadership"      | Looks Like - A good read! :-    | Jan 11   |
|                             | 🗆 ★ 💌      | me, Campbell (7  | )         | Khan Academy        | Issues - It kept repeating that '   | changed password 7 month C      | Jan 8    |
|                             |            | Toelle, me (3)   |           | 6 Word Stories      | - Hey Jeff! We just returned fro    | m lunch, but still have quite   | Jan 8    |
|                             |            | me, Evon (4)     |           | Request to Visi     | t on Thursday AM - Hi Jeff, Haj     | ppy New Year! We would lov      | Jan 6    |
|                             | 口 ☆ 💌      | Jeffrey Bernadt  |           | Shared from Ty      | vitter: What teachers need to k     | now about multicultural educ    | 12/23/15 |

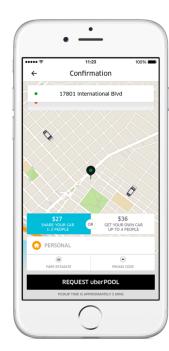

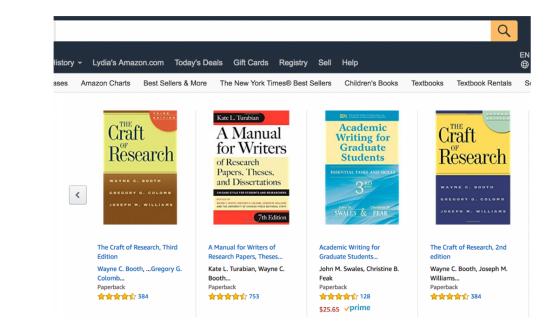

#### We need servers to store the data. Clients request data from servers (and display it)

| $\bigcirc \bullet \bullet$                                                                                                    | people — Python < Python server.py — 80×24                                                                                                    |                                                                                                    |
|----------------------------------------------------------------------------------------------------|----------------------------------------------------------------------------------------------------|----------------------------------------------------------------------------------------------------|
| Last login: Sun<br>[Lydias-MacBook-<br>* Running on h<br>* Restarting w<br>* Debugger is<br>* Debugger PIN<br>127.0.0.1 [<br>127.0.0.1 [<br>127.0.0.1 [<br>127.0.0.1 [<br>127.0.0.1 [<br>127.0.0.1 [<br>127.0.0.1 [<br>127.0.0.1 [<br>127.0.0.1 [<br>127.0.0.1 [<br>127.0.0.1 [<br>*CLydias-MacBoo<br>* Running on h<br>* Restarting w<br>* Debugger is | h Feb 16 09:18:51 on ttys001<br>-Pro:people lydiachilton\$ python server.py<br>http://127.0.0.1:5000/ (Press CTRL+C to quit)<br>with stat<br>active!<br>N: 723-907-492<br>19/Feb/2020 07:07:16] "GET / HTTP/1.1" 200 -<br>[19/Feb/2020 07:07:46] "GET /favicon.ico HTTP/1.1" 404 -<br>[19/Feb/2020 07:07:46] "GET /favicon.ico HTTP/1.1" 200 -<br>[19/Feb/2020 07:07:46] "GET /static/people.js HTTP/1.1" 200 -<br>[19/Feb/2020 07:07:56] "POST /add_name HTTP/1.1" 200 -<br>[19/Feb/2020 07:09:25] "POST /add_name HTTP/1.1" 200 -<br>[19/Feb/2020 07:09:25] "POST /add_name HTTP/1.1" 200 -<br>[19/Feb/2020 07:09:25] "POST /add_name HTTP/1.1" 200 -<br>[19/Feb/2020 07:26:38] "GET /people HTTP/1.1" 200 -<br>[19/Feb/2020 07:26:38] "GET /people HTTP/1.1" 200 -<br>[19/Feb/2 |                                                                                                    |
|                                                                                                    | server.py                                                                                                    |                                                                                                    |
|                                                                                                    |                                                                                                    | •                                                                                                    |
| 11<br>12 },<br>13 {<br>14                                                                                                    | Ask<br>Ask<br>Lask<br>Lask<br>store the data                                                                                                    | Control Control Contro |

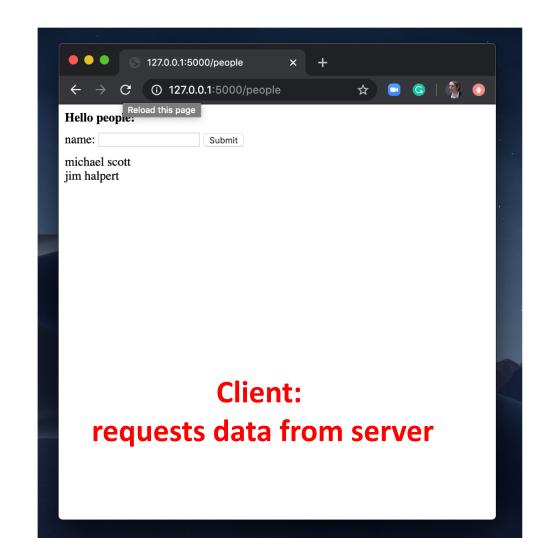

### Gmail is a database of emails

```
emails = [
    {
        "from": "bollinger",
        "to": "chilton",
        "subject": "4170 is awesome!"
     },
     {
        "from": "obama",
        "to": "chilton",
        "subject": "belated medal of freedom"
     },
]
```

| Minbox (2) - jeffrey.ber C Attps://mail.god                                                                                                    | ogle.com/mail/u/0/#inbox        |                              |                                         |                              |           |
|----------------------------------------------------------------------------------------------------|---------------------------------|------------------------------|-----------------------------------------|------------------------------|-----------|
| ops 🔲 Imported From Firefo                                                                                                    | 🔤 Holiday Guide   TVG 🛛 🖄 Web H | elp Desk 🔯 Pixabay - Free In | nag: 🖤 Tech Tools For Teac! G A         | pps Status Dashbo            |           |
| Ciccare and<br>Decision<br>Ciccare and<br>Ciccare and<br>Ciccare a |                                 |                              | Loading                                 | ÷ Q                          | Jeffrey   |
| Mail -                                                                                                    | C .                             | More *                       |                                         |                              | 1–14 of 1 |
| COMPOSE                                                                                                    | Primary                         | Social                       | Promotions                              | Updates                      | +         |
| nbox (2)<br>Sent Mail                                                                                                    | 🗌 📩 🕑 Baldwin, BPS (2)          | Bloglovin' -                 | Not that I know of. Sometimes bloc      | ked sites come in on a hug   | 11:08 am  |
| Prafts (54)<br>leed to Read                                                                                                    | 🗌 📩 🕑 Feldmann, Ann             | Fwd: 21st Ce                 | entury Classroom Visit? - Ann Fe        | Idmann District Technolog    | 10:18 am  |
| echnology Coach                                                                                                    | 🗌 🚖 💌 me, Lambert (2)           | 8th Period - H               | Hey, Jeff. I am planning on doing th    | e Mystery Hangout lesson     | 8:05 am   |
| fore -                                                                                                    | 🗌 🚖 💌 me                        | (no subject) -               | Jeffrey Bernadt District Technolo       | xgy Specialist Bellevue Pu   | p Jan 12  |
|                                                                                                    | 🗌 🚖 💌 me, Braasch, Klan         | nm (3) Visitation & C        | Observation Request - Good mornin       | g! The second semester is    | Jan 12    |
|                                                                                                    | 🗌 🛨 💌 me, Cox (2)               | Bri Cox - Coa                | aching Doc - Invitation to edit - Jeff, | I finally was able to read a | Jan 12    |
|                                                                                                    | 🗌 ★ 🕑 Tripple, Todd             | 3D Printer - H               | ello Amy, I received some information   | tion from a 3D printing exp  | Jan 11    |
|                                                                                                    | 🗌 🛨 📄 donotreply                | Education Pr                 | eview Build Notice - & AppleSeed I      | Build Notice Education Pre   | Jan 11    |
|                                                                                                    | 🗌 🛨 💽 Ann Feldmann              | Fwd: [New po                 | ost] What "Innovative Leadership" L     | ooks Like - A good read! :-  | Jan 11    |
|                                                                                                    | 🗌 🚖 💌 me, Campbell (7)          | Khan Acader                  | ny Issues - It kept repeating that "cl  | nanged password 7 month @    | p Jan 8   |
|                                                                                                    | 🗌 📩 💽 Toelle, me (3)            | 6 Word Storie                | es - Hey Jeff! We just returned from    | lunch, but still have quite  | Jan 8     |
|                                                                                                    | 🗌 🚖 💌 me, Evon (4)              | Request to V                 | isit on Thursday AM - Hi Jeff, Happ     | y New Year! We would lov     | Jan 6     |
|                                                                                                    | 🗌 📩 💌 Jeffrey Bernadt           | Shared from                  | Twitter: What teachers need to kno      | w about multicultural educ   | 12/23/15  |
|                                                                                                    |                                 |                              |                                         |                              |           |

#### Amazon is a database of **books**

```
products = [
    {
        "title": "Ivy League Web Design",
        "author": "chilton",
        "stars": "5"
    },
    {
        "title": "JavaScript and You",
        "author": "chilton",
        "stars": "6"
    },
```

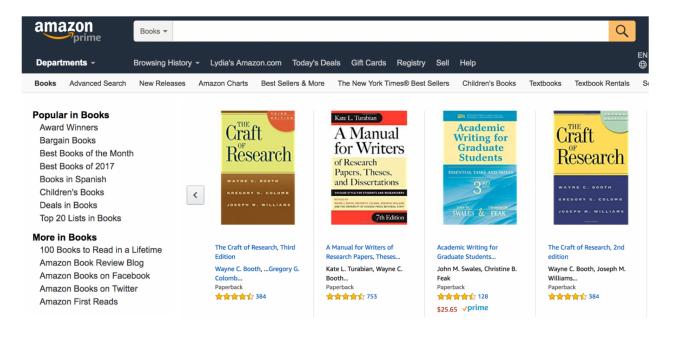

### Uber is a database of **drivers**.

```
cars = [
    {
        "location": "116 and broadway",
        "driver": "kenny",
        "car type": "uber XL"
    },
    {
        "location": "times square",
        "driver": "jen",
        "car type": "normal"
    },
]
```

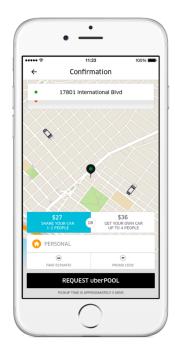

#### Tinder is a database of **profiles**

```
profiles = [
   "name": "maddy",
   "image": "./maddy.png",
   "likes": "1000",
   "dislikes": 0,
   },
   "name": "julia",
   "image": "./julia.png",
   "likes": "1000",
   "dislikes": 0,
   },
```

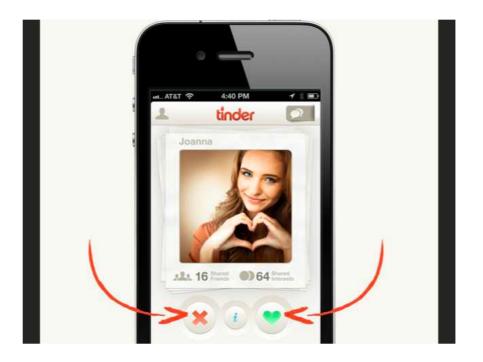

### YouTube: Database of videos

YouTube  $\equiv$ 

windows 95 jennifer aniston matthew perry

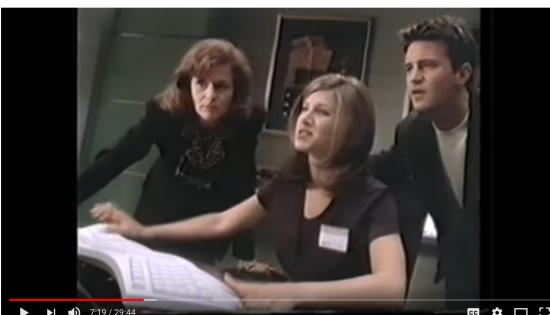

Windows 95 Video Guide with Matthew Perry & Jennifer Aniston

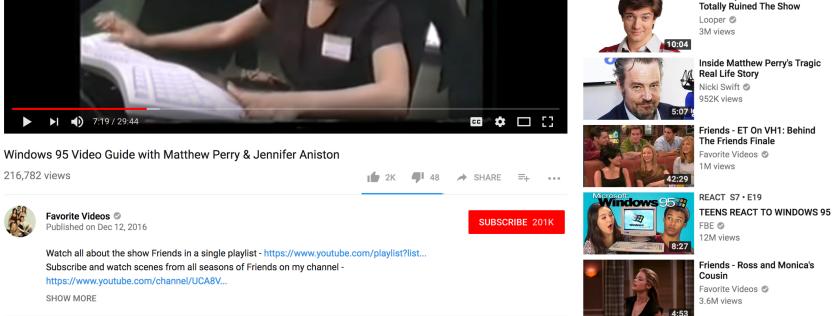

Q

Up next

AUTOPLAY

÷.

Friends - The One that Goes Behind the Scenes Favorite Videos 📀 1.8M views

Would I Lie to You? - S11 E08 (NEW WILTY 19th January

Actor Replacements That

David Mitchell Recommended for you

New

### Facebook: Database of posts

#### facebook

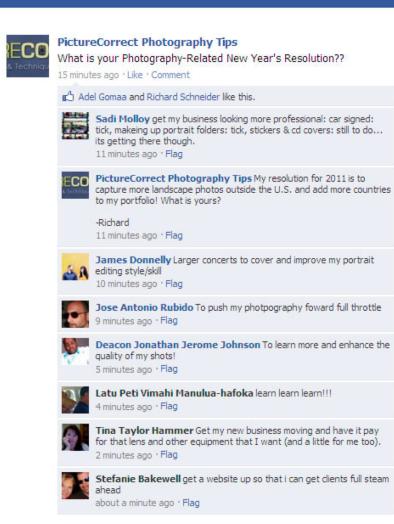

#### GCalendar: Database of events

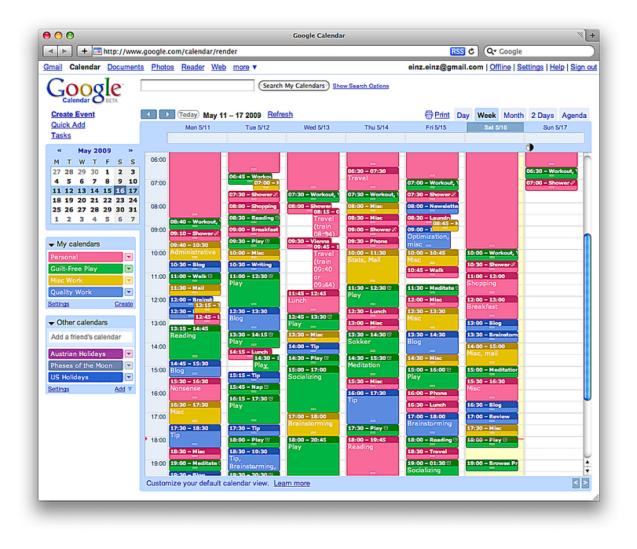

#### Google Maps: A database of locations

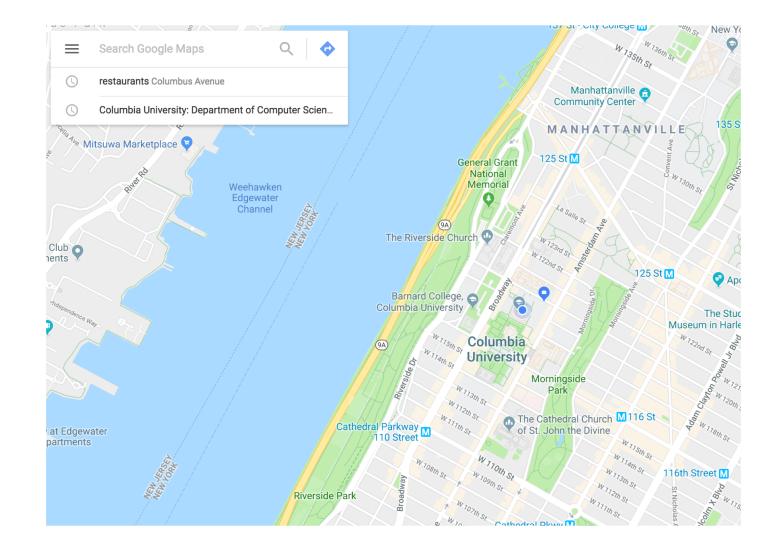

#### **New York Times**: Database of **news articles**

Q SEARCH SECTIONS

ENGLISH 中文 (CHINESE) ESPAÑOL

hmslydia -

#### The New Hork Times

Friday, January 19, 2018 | 🔳 Today's Paper | 🔳 Video | 🔆 34°F | S. & P. 500 +0.19% †

World U.S. Politics N.Y. Business Opinion Tech Science Health Sports Arts Style Food Travel Magazine T Magazine Real Estate ALL

#### Trump in Shutdown Talks With Schumer

#### White House Invites Democratic Leader to Negotiate a Deal

By THE NEW YORK TIMES 49 minutes ago

• The government will shut down at 12:01 a.m. Saturday if lawmakers fail to get an agreement on some kind of spending bill.

 With Democrats balking, President Trump canceled plans to travel to his Florida resort and contacted Senator Chuck Schumer, the Democratic leader.

· Timeline: How Congress Got to the Brink of a Shutdown · Right and Left React to Prospect of Shutdown

The Chaos President vs. His Iron-Fisted

By MACCIE HABERMAN and IIII IE

Chief of Staff

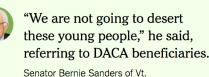

#### How the Debate in Congress Breaks Down

By ALICIA PARLAPIANO and WILSON ANDREWS Lawmakers have until Friday at midnight to pass a short-term spending bill to avoid a government shutdown.

#### Senate to Vote With Shutdown at Stake

By THOMAS KAPLAN and SHERYL GAY STOLBERG 44 minutes ago Senate Democrats appear ready to block legislation to keep the government funded past midnight, gambling that Mr. Trump will offer concessions on immigration and other issues. 574 Comments

VIDEO INTERVIEW

#### Opinion

FRANK BRUNI

Honesty

EDITORIAL Here's Another Fine Mess They've Gotten Us Into Once again, Trump and Congress cannot

perform a basic task, preventing a government shutdown.

· Krugman: Doomsday Politics The Breakdown in Trust That Could Lead to a Shutdown Brooks: It's Time to Talk About the Power of Touch · Goldberg: Is This the Collusion We Were Waiting For? · Kristof: Swallowed by the Sea · Leonhardt: A Warning for Democrats · Egan: The Mad King · The Shadow Safety Net

TIMES INSIDER » 'I, Figure Skating Reporter': Full **Circle With Tonva Harding** 

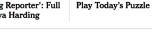

The Justice Department wants to ask if you 33m are a U.S. citizen in the 2020 census. But public distrust of the government could lead Hispanic people to avoid being counted.

> Can software predict crime? A study suggests that human amateurs are about as accurate as a popular software that many judges use to

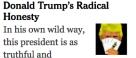

transparent as they come.

#### Clubbable, but in the Worst Wav

By MICHAEL GOLDFARB Donald Trump is a man of his class the nouveau-riche, countryclub class.

Has Promoted Liberal Values · ICE Detained My Husband for Being an Activist · Follow us on Twitter »

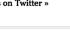

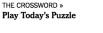

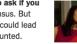

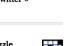

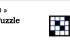

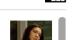

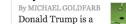

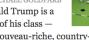

· How the Pro-Life Movement

### Craigslist: Database of random crap for sale

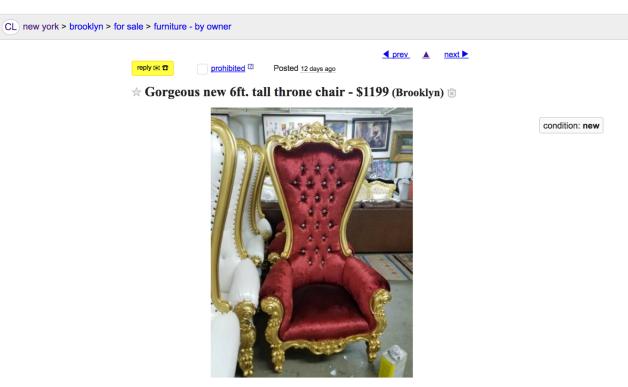

Gorgeous new 6ft. tall throne chair for \$1199obo. I will deliver it to you!

• do NOT contact me with unsolicited services or offers

post id: 6490476659 posted: 12 days ago updated: 34 minutes ago

email to friend V best of <sup>[7]</sup>

| safety tips      |  |
|------------------|--|
| prohibited items |  |
| product recalls  |  |
| avoiding scams   |  |

#### We need to have another computer **store and serve the data**. That server is running a Python application called **Flask**.

| <b>○●● ■</b> pe                                                                                                    |                                             |                                    |                         |                                                                                                    |
|----------------------------------------------------------------------------------------------------|---------------------------------------------|------------------------------------|-------------------------|----------------------------------------------------------------------------------------------------|
| Last login: Sun Feb 16<br>[Lydias-MacBook-Pro:peop<br>* Running on http://12<br>* Restarting with stat                                                                                                | le lydiachilton\$ py<br>7.0.0.1:5000/ (Pres | thon server.py                     | t)                      |                                                                                                    |
| * Debugger is active!<br>* Debugger PIN: 723-90                                                                                                    | 7-492                                       |                                    |                         |                                                                                                    |
| 127.0.0.1 [19/Feb/2<br>127.0.0.1 [19/Feb/2<br>127.0.0.1 [19/Feb/2                                                                                                    | 020 07:07:17] "GET                          | /favicon.ico HT                    | TP/1.1" 404 -           |                                                                                                    |
| 127.0.0.1 [19/Feb/2<br>127.0.0.1 [19/Feb/2<br>127.0.0.1 [19/Feb/2<br>127.0.0.1 [19/Feb/2<br>127.0.0.1 [19/Feb/2                                                                                       | 020 07:07:56] "POST<br>020 07:08:01] "GET   | /add_name HTTP<br>/people HTTP/1.  | /1.1" 200 -<br>1" 200 - | 90 –                                                                                                    |
| 127.0.0.1 [19/Feb/2<br>127.0.0.1 [19/Feb/2<br>127.0.0.1 [19/Feb/2<br>127.0.0.1 [19/Feb/2                                                                                                    | 020 07:09:28] "GET<br>020 07:26:36] "GET    | /people HTTP/1.<br>/people HTTP/1. | 1" 200 -<br>1" 200 -    |                                                                                                    |
| [^CLydias-MacBook-Pro:pe<br>* Running on http://12<br>* Restarting with stat                                                                                                    | ople lydiachilton\$<br>7.0.0.1:5000/ (Pres  | python server.p                    | y                       |                                                                                                    |
| * Restarting with stat<br>* Debugger is active!                                                                                                    |                                             |                                    |                         |                                                                                                    |
| * Debugger PIN· 723-90                                                                                                    | 7-492                                       |                                    |                         |                                                                                                    |
| * Debugger PIN: 723-90<br>127.0.0.1 [19/Feb/2                                                                                                    |                                             | /people HTTP/1.                    | 1" 200 -                |                                                                                                    |
| 127.0.0.1 [19/Feb/2                                                                                                    |                                             | /people HTTP/1.                    | 1" 200 -                |                                                                                                    |
| 127.0.0.1 [19/Feb/2                                                                                                    | 020 07:26:46] "GET                          |                                    | 1" 200 -                |                                                                                                    |
| 127.0.0.1 [19/Feb/2                                                                                                    | 020 07:26:46] "GET                          | /people HTTP/1.                    | 1" 200 -                |                                                                                                    |
| 127.0.0.1 [19/Feb/2                                                                                                    | 020 07:26:46] "GET                          | rver.py                            | 1" 200 -                |                                                                                                    |
| 127.0.0.1 [19/Feb/2<br>■ ■ ■ ■ ■ ■ ■ ■ ■ ■ ■ ■ ■ ■ ■ ■ ■ ■ ■                                                                                                     | 020 07:26:46] "GET                          | rver.py                            | 1" 200 -                | E Constantino de la constantino de la constant |
| 127.0.0.1 [19/Feb/2<br>server.py<br>from flask<br>from flask<br>from flask                                                                                                    | 020 07:26:46] "GET<br>Serve                 | rver.py                            | 1" 200 -                | in the second second seco |
| 127.0.0.1 [19/Feb/2<br>Server.py<br>1 from flask<br>2 from flask<br>3 from flask<br>4 app = Flas<br>5                                                                                                 | 020 07:26:46] "GET<br>Serve                 | rver.py                            | 1" 200 -                |                                                                                                    |
| 127.0.0.1 [19/Feb/2<br>Server.py<br>1 from flask<br>2 from flask<br>3 from flask<br>4 app = Flas<br>5<br>6                                                                                            | 020 07:26:46] "GET                          | rver.py                            | 1" 200 -                |                                                                                                    |
| 127.0.0.1 [19/Feb/2<br>server.py<br>from flask<br>from flask<br>from flask<br>app = Flas<br>5                                                                                                    | 020 07:26:46] "GET<br>Serve                 | rver.py                            | 1" 200 -                |                                                                                                    |
| 127.0.0.1 [19/Feb/2<br>server.py<br>1 from flask<br>2 from flask<br>3 from flask<br>4 app = Flas<br>5<br>6<br>7 current_id<br>8 data = [<br>9 {                                                       | 020 07:26:46] "GET<br>Serve                 | rver.py                            | 1" 200 -                |                                                                                                    |
| 127.0.0.1 [19/Feb/2<br>server.py<br>1 from flask<br>2 from flask<br>3 from flask<br>3 from flask<br>4 app = Flas<br>5<br>6<br>7 current_id<br>8 data = [<br>9<br>10<br>11<br>"id": 1,<br>"name":      | 020 07:26:46] "GET<br>Serve                 | rver.py                            | 1" 200 -                |                                                                                                    |
| 127.0.0.1 [19/Feb/2<br>server.py<br>1 from flask<br>2 from flask<br>3 from flask<br>4 app = Flas<br>5<br>6<br>7 current_id<br>8 data = [<br>9 {<br>10 "id": 1,<br>11 "name": '<br>13 {<br>14 "id": 2, | 020 07:26:46] "GET<br>Serve<br>Serve        | rver.py                            | 1" 200 -                |                                                                                                    |

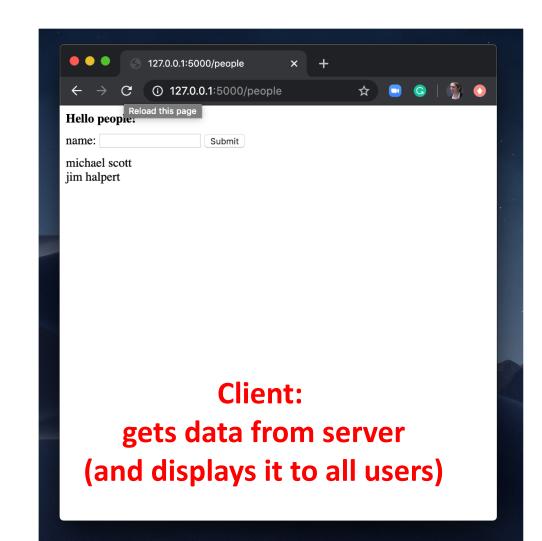

### This website has no database. Why not?

de Columbia University

## User Interface Design

COMS 4170 · Spring 2018

Home Syllabus Assignments -

Piazza

Part 1 Build websites that suit the needs and abilities of users.

Part 2 When the needs and abilities of users are uncertain, design systems by learning from iteration and experimentation.

INSTRUCTOR

Prof. Lydia Chilton OH: Tuesday 3-4 pm, CEPSR 612 Please contact staff through Piazza only TAS

Tessa Hurr Eleanor Murguia Lucille Sui WEEKLY SCHEDULE

Lecture Mon, Wed 4:10–5:25pm, 413 Kent Hall

## But most websites do have databases. They allow you to both see and **interact with data**.

| amazon<br>prime                                                                      |                                                              |                                                                                                    | Q. Constant of the second second second second second second second second second second second second second s | Shop Valentine's Day Deals     | U.                                   |                             |                                                                                                    |                                                |                                                 |                                          |
|--------------------------------------------------------------------------------------|--------------------------------------------------------------|----------------------------------------------------------------------------------------------------|----------------------------------------------------------------------------------------------------|--------------------------------|--------------------------------------|-----------------------------|----------------------------------------------------------------------------------------------------|------------------------------------------------|-------------------------------------------------|------------------------------------------|
| Departments - Browsing H                                                             | History 👻 Lydia's Amazon.com Toda                            | ay's Deals Gift Cards Registry Sell Help                                                                                                    | EN Hello, Lydia<br>⊕ ∽ Account & Lists                                                                          | - ( 🖲 🔍 Minbox (2) - jeffrey.l | bernadt© ×                           |                             |                                                                                                    |                                                |                                                 | Jeffrey                                  |
| ooks Advanced Search New Rele                                                        | eases Amazon Charts Best Sellers &                           | More The New York Times® Best Sellers Children's Books Textbooks Textbook Rel                                                                    | ntals Sell Us Your Books Best                                                                                   | Book: + -> C Attps://mail.g    | google.com/mail/u/0/#inbox           |                             |                                                                                                    |                                                | ۲                                               | 🕈 Q 🔂 💽 🚬 🗏                              |
|                                                                                      |                                                              |                                                                                                    |                                                                                                    | Apps 🔲 Imported From Fire      | ife 🔟 Holiday Guide   TVG 🛛 🎽 Web He | Ip Desk 🔯 Pixabay - Free Im | age 🖤 Tech Tools For Teach                                                                                                    | G Apps Status Dashbo                           |                                                 | Other Bookmarks                          |
| <b>Popular in Books</b><br>Award Winners<br>Bargain Books<br>Best Books of the Month | Craft                                                        | A Manual Writing for Graduate                                                                                                    | A Manual for<br>Writers                                                                                         |                                |                                      |                             | Loading                                                                                                    | - Q                                            | Jeffrey 🥕                                       | III O 🕦                                  |
| Best Books of 2017<br>Books in Spanish<br>Children's Books                           | of 2017 Research of Re<br>anish Paper                        | of Research<br>Papers, Theses,                                                                                                    | 1 OF RESEARCH<br>PAPERS, THESES,<br>AND DISSERTATIONS                                                           |                                | □ • C                                | More *                      |                                                                                                    |                                                | 1-14 of 14 <                                    | > \$                                     |
| Deals in Books<br>Top 20 Lists in Books                                              | C GREGORY G. COLONB<br>JOSEPH M. WILLIAMS                    |                                                                                                    | Ninth Edition                                                                                                   | COMPOSE                        | Primary                              | 🚨 Social                    | Promotions                                                                                                    | Updates                                        | +                                               | •- <i>s</i> * III                        |
| lore in Books<br>100 Books to Read in a Lifetime                                     | The Craft of Researc                                         | acebook                                                                                                    | A Manual for Writers of                                                                                         | Inbox (2)<br>Sent Mail         | 🗌 🚖 🕑 Baldwin, BPS (2)               | Bloglovin' - !              | lot that I know of. Sometimes t                                                                                               | blocked sites come in on a hug                 | 11-08 am                                        | ch people                                |
| Amazon Book Review Blog<br>Amazon Books on Facebook                                  | Edition<br>Wayne C. Booth,G                                  |                                                                                                    | Research Papers, Theses<br>Kate L. Turabian, Wayne C                                                            | Drafts (54)<br>Need to Read    | 🚽 🕑 🛛 Feldmann, Ann                  | Fwd: 21                     | craigslist                                                                                                    | SF bay                                         | varea sfc sby eby pen nby                       | SCZ                                      |
| Amazon Books on Twitter                                                              | Colomb<br>Paperback                                          | PictureCorrect Photography Tips                                                                                                    | Booth<br>Paperback                                                                                              | Technology Coach               | 🗌 🙀 💌 me, Lambert (2)                | 8th Perio                   | post to classifieds                                                                                                    | community                                      | housing                                         | jobs                                     |
| Amazon First Reads                                                                   | What is your Photography-Related New                         | What is your Photography-Related New Year's Resolution??                                                                                         | \$18.00 <b>v</b> prime                                                                                          | More -                         | 🖂 🚖 💌 me                             | (no subj                    | my account                                                                                                    | activities local news<br>artists lost+found    | apts / housing                                  | accounting+finance<br>admin / office     |
| Kindle eBooks                                                                        | More from the Am Adel Gomaa and Richard Schneider like this. | 15 minutes ago - Like - Comment                                                                                                    |                                                                                                    |                                | 🗌 🖕 💌 me, Braasch, Klam              | nm (3) Visitatio            | search craigslist                                                                                                    | childcare musicians                            | housing swap<br>housing wanted                  | arch / engineering                       |
| Kindle Deals<br>Kindle Unlimited                                                     |                                                              |                                                                                                    |                                                                                                    |                                |                                      | event calendar              | events politics                                                                                                    | office / commercial<br>parking / storage       | art / media / design<br>biotech / science       |                                          |
| Prime Reading                                                                        |                                                              | Sadi Molloy get my business looking more professional: car signed:<br>tick, makeing up portrait folders: tick, stickers & cd covers: still to do |                                                                                                    |                                | 🗌 🌟 💌 me, Cox (2)                    | Bri Cox                     | M T W T F S S<br>15 16 17 18 19 20 21<br>22 23 24 25 26 27 28<br>29 30 31 1 2 3 4                                             | general rideshare<br>groups volunteers         | real estate for sale<br>rooms / shared          | business / mgmt<br>customer service      |
| Spanish Kindle eBooks                                                                |                                                              | its getting there though.<br>11 minutes ago ' Flag                                                                                               |                                                                                                    |                                | 🗌 ★ 🕑 Tripple, Todd                  | 3D Print                    |                                                                                                    | personals                                      | rooms wanted<br>sublets / temporary             | education<br>food / bev / hosp           |
| extbooks                                                                             | Best Books of the Mor                                        |                                                                                                    | Amazon Book Deview                                                                                              |                                | 🗆 🛨 🕞 donotreply                     | Educatio                    | 29       30       31       1       2       3       4         5       6       7       8       9       10       11              | strictly platonic                              | vacation rentals                                | general labor<br>government              |
| Textbooks Store<br>Textbook Rentals                                                  | Top 10                                                       | PictureCorrect Photography Tips My resolution for 2011 is to<br>capture more landscape photos outside the U.S. and add more coun                 | ountries Weekend Reading                                                                                        | itch<br>Kids                   | 🗌 🛨 🔉 Ann Feldmann                   | Fwd: [Ne                    | heip, faq, abuse, legal<br>avoid scams & fraud<br>personal safety tips<br>terms of use new<br>privacy policy<br>system status | women seek women<br>women seeking men          | for sale                                        | human resources                          |
| Sell Us Your Books                                                                   | Literature & Fiction<br>Kids & Teens Books                   | to my portfolio! What is yours?                                                                                                    | Resolution Cage Match<br>Graphic Novels for Kids                                                                |                                |                                      |                             |                                                                                                    | men seeking women<br>men seeking men           | antiques free<br>appliances furniture           | legal / paralegal                        |
| Kindle eTextbooks                                                                    | Mystery & Thriller<br>See all categories                     | -Richard<br>11 minutes ago · Flag                                                                                                    | Sticky Fingers: Jann Wenner<br>See more posts                                                                   |                                | 🗌 🚖 💌 me, Campbell (7)               | Khan Ac                     |                                                                                                    | misc romance<br>casual encounters              | arts+crafts garage sale<br>atv/utv/sno general  | manufacturing<br>marketing / pr / ad     |
|                                                                                      |                                                              | i i nindres ago i nag                                                                                                    |                                                                                                    |                                | 🗌 📩 💌 Toelle, me (3)                 | 6 Word                      |                                                                                                    | missed connections                             | auto parts heavy equip                          | medical / health<br>nonprofit sector     |
|                                                                                      |                                                              | James Donnelly Larger concerts to cover and improve my portrait                                                                                  |                                                                                                    |                                | 🗌 👉 💌 me, Evon (4)                   | Request                     |                                                                                                    | rants and raves baby+kid barter                |                                                 | real estate                              |
|                                                                                      |                                                              | 10 minutes ago · Flag                                                                                                    |                                                                                                    |                                |                                      | noquesi                     | oyotoni olatao                                                                                                    | discussion forums                              | beauty+hlth materials<br>bikes motorcycles      | retail / wholesale<br>sales / biz dev    |
|                                                                                      |                                                              | Jose Antonio Rubido To push my photpography foward full thrott                                                                                   | le                                                                                                    |                                | 🗌 🚖 💌 Jeffrey Bernadt                | Shared                      | about craigslist                                                                                                    | arts history p.o.c. boa                        | boats music instr                               | salon / spa / fitness<br>security        |
|                                                                                      |                                                              | 9 minutes ago · Flag                                                                                                    |                                                                                                    |                                |                                      |                             | craigslist is hiring in sf                                                                                                    | atheist housing politics<br>autos jobs psych   | books photo+video<br>business rvs+camp          | skilled trade / craft                    |
|                                                                                      |                                                              | Deacon Jonathan Jerome Johnson To learn more and enhance                                                                                         | the                                                                                                    |                                |                                      |                             | craigslist open source<br>craigslist blog                                                                                     | beauty jokes queer<br>bikes kink recover       | cars+trucks sporting<br>cds/dvd/vhs tickets     | software / qa / dba<br>systems / network |
|                                                                                      |                                                              | quality of my shots!                                                                                                    |                                                                                                    |                                |                                      |                             | best-of-craigslist                                                                                                    | celebs legal religion                          | cell phones tools                               | technical support                        |
|                                                                                      |                                                              | 5 minutes ago + Flag                                                                                                    |                                                                                                    |                                |                                      |                             | craigslist TV                                                                                                    | comp linux romance<br>crafts m4m science       | clothes+acc toys+games<br>collectibles trailers | transport<br>tv / film / video           |
|                                                                                      |                                                              | Latu Peti Vimahi Manulua-hafoka learn learn !!!                                                                                                  |                                                                                                    |                                |                                      |                             | "craigslist joe"                                                                                                    | diet manners spirit<br>divorce marriage sports | computers video gaming                          | web / info design<br>writing / editing   |
|                                                                                      |                                                              | 4 minutes ago · Flag                                                                                                    |                                                                                                    |                                |                                      |                             | craig connects<br>progressive directory                                                                                       | dying media tax                                | electronics wanted farm+garden                  | [ETC]                                    |
|                                                                                      |                                                              | Tina Taylor Hammer Get my new business moving and have it pa                                                                                     |                                                                                                    |                                |                                      |                             | weather guake tide                                                                                                    | eco money travel<br>educ motocy tv             | services                                        | [ part-time ]                            |
|                                                                                      |                                                              | for that lens and other equipment that I want (and a little for me too<br>2 minutes ago · Flag                                                   | ).                                                                                                    |                                |                                      |                             | weather quake tide                                                                                                    | feedbk music vegan<br>film nonprofit w4w       | automotive legal                                | gigs                                     |
|                                                                                      |                                                              |                                                                                                    |                                                                                                    |                                |                                      |                             |                                                                                                    | fitness open wed<br>fixit outdoor wine         | beauty lessons<br>cell/mobile marine            | computer event<br>creative labor         |
|                                                                                      |                                                              | Stefanie Bakewell get a website up so that i can get dients full st<br>ahead                                                                     | am                                                                                                    |                                |                                      |                             |                                                                                                    | food over 50 women                             | computer pet                                    | crew talent                              |
|                                                                                      |                                                              | about a minute ago · Flag                                                                                                    |                                                                                                    |                                |                                      |                             |                                                                                                    | frugal parent words                            | creative real estate                            | domestic writing                         |

## Interacting with Data

CRUD: Create, Read, Update, and Delete data

### Gmail is a database of emails

ID

1

2

...

| 🖲 🔍 🧖 Inbox (2) - jeffre                                                                                         | y.bernadi@ ×                                                                                                    |                                              |                                                  | Jeffrey            |
|----------------------------------------------------------------------------------------------------|----------------------------------------------------------------------------------------------------|----------------------------------------------|--------------------------------------------------|--------------------|
| and the second second second second second second second second second second second second second second second | and the second second se                                                                                                    |                                              |                                                  | ● ● Q ☆ 😨 🐂 =      |
| Apps 🔛 Imported From Fi                                                                                          | refo 🔛 Holiday Guide   TVG 🛛 🔅 Web                                                                                                    |                                              | eac! G Apps Status Dashbo                        | Other Bookmarks    |
| Oliversi<br>ORIENS                                                                                               |                                                                                                    |                                              | ר ⊂ ע Jeffre                                     | y 🗠 III O 🕼        |
| Mail -                                                                                                    | C C                                                                                                    | More *                                       | 1–14 of                                          | 14 < > 🅸 -         |
| COMPOSE                                                                                                    | Primary                                                                                                    | 🚨 Social 🕒 Promotio                          | ons 🚺 Updates +                                  | ···                |
| Inbox (2)<br>Sent Mail                                                                                           | Image: Second Second |                                              |                                                  |                    |
| Drafts (54)<br>Need to Read                                                                                      | 🔄 🐈 🕑 Feldmann, Ann                                                                                                    | Fwd: 21st Century Classroom Visit            | ? - Ann Feldmann District Technolog 10:18 am     |                    |
| Technology Coach                                                                                                 | 🗌 🚖 💌 me, Lambert (2)                                                                                                    | 8th Period - Hey, Jeff. I am planning o      | on doing the Mystery Hangout lesson 8:05 am      | Cadwallader, Julie |
| More -                                                                                                    | 🗆 🚖 💌 me                                                                                                    | (no subject) Jeffrey Bernadt Distric         | ct Technology Specialist Bellevue Pu 🤕 Jan 12    |                    |
|                                                                                                    | 🗌 🌟 💌 me, Braasch, Kla                                                                                                    | mm (3) Visitation & Observation Request - Go | ood morning! The second semester is Jan 12       |                    |
|                                                                                                    | 🗌 📩 💌 me, Cox (2)                                                                                                    | Bri Cox - Coaching Doc - Invitation to       | edit - Jeff, I finally was able to read a Jan 12 |                    |
| From                                                                                                    | То                                                                                                    | Subject                                      | Body                                             | Time               |
| Baldwin                                                                                                    | Jeffrey                                                                                                    | Blogloving'                                  | Not that I know of                               | 158904993585835    |
| Ann Feldman                                                                                                    | Jeffrey                                                                                                    | Fwd: Classroom                               | Ann Feldman District                             | 158904993585923    |
|                                                                                                    |                                                                                                    | visit?                                       | Technology                                       |                    |
|                                                                                                    |                                                                                                    |                                              |                                                  |                    |
|                                                                                                    |                                                                                                    |                                              |                                                  |                    |

## All emails are stored in one big database. How do we only show Jeff's email to Jeff?

ID

1

2

3

|          | 😑 🔍 🎴 🥂 Minbox (2) - jeffrey.b | bernadi© ×                 |                                                       |                                                | Jeffrey                            |
|----------|--------------------------------|----------------------------|-------------------------------------------------------|------------------------------------------------|------------------------------------|
|          | ← → C Apps Imported From First | google.com/mail/u/0/#inbox | b Help Desk 🛛 🕅 Pixabay - Free Imag: 🖤 Tech Tools For | Teach G Apps Status Dashbo                     |                                    |
|          |                                |                            | Loading                                               | Jeffray                                        | · · · · • 🐌                        |
|          | Mail -                         | C C                        | More *                                                | 1–14 of 1-                                     | 4 < >                              |
|          | COMPOSE                        | Primary                    | 🚨 Social 🕒 Promo                                      | tions 🕕 Updates +                              | <u>a</u> • • • <del>a</del> ≡      |
|          | Inbox (2)<br>Sent Mail         | 🗌 🚖 🕑 Baldwin, BPS (       | 2) Bioglovin' - Not that I know of. Som               | etimes blocked sites come in on a hug 11:08 am | Search people     Jed Givens       |
|          | Drafts (54)<br>Need to Read    | 🗌 👉 🕑 🛛 Feldmann, Ann      | n Fwd: 21st Century Classroom Vis                     | it? - Ann Feldmann District Technolog 10:18 am | Ann Feldmann                       |
|          | Technology Coach               | 🔲 😭 💌 me, Lambert (2       | ) 8th Period - Hey, Jeff. I am planning               | on doing the Mystery Hangout lesson 8:05 am    | Ann Feldmann<br>Cadwallader, Julie |
| From     |                                | То                         | Subject                                               | Body                                           | Time                               |
| Baldwin  |                                | Jeffrey                    | Blogloving'                                           | Not that I know of                             | 1589049935858                      |
| Ann Felo | dman                           | Jeffrey                    | Fwd: Classroom<br>visit?                              | Ann Feldman District<br>Technology             | 1589049935859                      |
| _ydia Ch | ilton                          | Lee<br>Bollinger           | Bowling tuesday                                       | Hey dude! Donnie and thinking of going bowli   |                                    |

## CRUD operations on data: Create, Read, Update, and Delete Data

| ← → C A https://mail.go         | ogle.com/mail/u/0/#inbox        |                              |                                     |                              |           | ۵ 🔮 🛞                                              | යි 🖸 📰 🗉               |
|---------------------------------|---------------------------------|------------------------------|-------------------------------------|------------------------------|-----------|----------------------------------------------------|------------------------|
| Apps 📄 Imported From Firefo     | 🔤 Holiday Guide   TVG 🛛 📩 Web H | elp Desk 🔯 Pixabay - Free Im | ag: 🖤 Tech Tools For Teach G A      | Apps Status Dashbo           |           |                                                    | Other Bookmark         |
| COMPOSE<br>COMPOSE<br>CONTRACTS |                                 |                              | Loading                             | <b>-</b> α                   | Jeffrey   | ^ Ⅲ                                                | 0 🕼                    |
| Mail -                          | • • C                           | More *                       |                                     |                              | 1–14 of 1 | 4 < >                                              | <b>\$</b> -            |
| COMPOSE                         | Primary                         | Social                       | Promotions                          | Updates                      | +         | • •                                                | <b>%</b>               |
| Inbox (2)<br>Sent Mail          | 🗌 🚖 🕑 Baldwin, BPS (2)          | Bloglovin' - N               | lot that I know of. Sometimes bloc  | ked sites come in on a hug   | 11:08 am  | <ul> <li>Search peop</li> <li>Jed Giver</li> </ul> |                        |
| Drafts (54)<br>Need to Read     | 🗌 📩 🕑 Feldmann, Ann             | Fwd: 21st Ce                 | ntury Classroom Visit? - Ann Fe     | Idmann District Technolog    | 10:18 am  | <ul> <li>Ann Feld</li> <li>Ann Feld</li> </ul>     | mann                   |
| Technology Coach                | 🗌 ☆ 💌 me, Lambert (2)           | 8th Period - H               | ey, Jeff. I am planning on doing th | e Mystery Hangout lesson     | 8:05 am   | Cadwalla                                           | der, Julie             |
| More +                          | 🗌 🚖 💌 me                        | (no subject) -               | Jeffrey Bernadt District Technol    | ogy Specialist Bellevue Pu ) | Jan 12    | Christoph<br>Courtney                              | ner Kessell<br>Saffold |

| ID | From          | То               | Subject                  | Body                                                  | Time            |
|----|---------------|------------------|--------------------------|-------------------------------------------------------|-----------------|
| 1  | Baldwin       | Jeffrey          | Blogloving'              | Not that I know of                                    | 158904993585835 |
| 2  | Ann Feldman   | Jeffrey          | Fwd: Classroom<br>visit? | Ann Feldman District<br>Technology                    | 158904993585923 |
| 3  | Lydia Chilton | Lee<br>Bollinger | Bowling tuesday          | Hey dude! Donnie and I were thinking of going bowling | 158904993443772 |

### CREATE: How do users create data in GMail?

| ← → C 🔒 https://mail.go     | ogle.com/mail/u/0/#inbox                |                     |                               | 🚸 🔮 Q 🏡 💽                                        | ) 🖪 =      |
|-----------------------------|-----------------------------------------|---------------------|-------------------------------|--------------------------------------------------|------------|
| Apps 📄 Imported From Firefo | 📅 Holiday Guide   TVG 🛛 🖄 Web Help Desk | Pixabay - Free Imag | W Tech Tools For Teach        | New Message                                      | - 2 >      |
|                             |                                         |                     | Loading                       | Lee C. Bollinger (bollinger@columbia.edu)        |            |
| Mail -                      | · · · · · · · · · · · · · · · · · · ·   |                     |                               | Subject                                          |            |
| COMPOSE                     | Primary                                 | Social              | Promotions                    | <sup>4</sup> Hey dude!                           |            |
| Inbox (2)<br>Sent Mail      | 🗌 🚖 🕑 Baldwin, BPS (2)                  | Bloglovin' - Not    | that I know of. Sometimes     |                                                  |            |
| Drafts (54)<br>Need to Read | 🕆 🕑 Feldmann, Ann                       | Fwd: 21st Cent      | ury Classroom Visit? - A      |                                                  |            |
| Technology Coach            | 🗌 🚖 🝺 me, Lambert (2)                   | 8th Period - Hey    | , Jeff. I am planning on do   | t                                                |            |
| More +                      | 🗌 🚖 💌 me                                | (no subject)        | Jeffrey Bernadt District Teo  |                                                  |            |
|                             | 🗌 🚖 💌 me, Braasch, Klamm (3)            | Visitation & Obs    | ervation Request - Good n     |                                                  |            |
|                             | 🗌 🛨 💌 me, Cox (2)                       | Bri Cox - Coachi    | ng Doc - Invitation to edit - |                                                  |            |
|                             | 🗌 🚖 这 Tripple, Todd                     | 3D Printer - Hell   | o Amy, I received some inf    |                                                  |            |
|                             | 🗌 🛨 🗇 donotreply                        | Education Previe    | aw Build Notice - 🔹 AppleS    | Sans Serif •   T • B I U A •   E • H = E I F I I | G          |
|                             | 🗌 🛨 💿 Ann Feldmann                      | Fwd: [New post]     | What "Innovative Leaders      | Send V A 0 & 0 - 0                               | <b>i</b> , |

Compose a new email and send it
 Reply to an email

## READ: How do users read data in GMail?

How do they see different portions of the database?

| 🖲 🔍 Minbox (2) - jeffrey.be | rnadi@ ×                         |                            |                                       |                              |          |                      | 4effre                   |
|-----------------------------|----------------------------------|----------------------------|---------------------------------------|------------------------------|----------|----------------------|--------------------------|
| ← → C 🔒 https://mail.go     | ogle.com/mail/u/0/#inbox         |                            |                                       |                              |          | ۵ 🔮 🛞                | ☆ 🖸 🚬 =                  |
| Apps 📄 Imported From Firefo | 🛄 Holiday Guide   TVG 🛛 💆 Web He | Ip Desk 🔯 Pixabay - Free I | mag: 🖤 Tech Tools For Teacl 🛛 🤤 Ap    | pps Status Dashbo            |          |                      | Other Bookmark           |
|                             |                                  |                            | Loading                               | <b>-</b> α                   | Jeffre   | ey 🔨 III             | 0 🕼                      |
| Mail -                      | C ·                              | More *                     |                                       |                              | 1–14 of  | 14 < >               | <b>\$</b> -              |
| COMPOSE                     | Primary                          | Social                     | Promotions                            | Updates                      | +        | • •                  | <b>*</b>                 |
| Inbox (2)<br>Sent Mail      | 🔲 🚖 🕑 Baldwin, BPS (2)           | Bloglovin'                 | Not that I know of. Sometimes block   | ked sites come in on a hug   | 11:08 am | Search peo           | STATION .                |
| Drafts (54)<br>Need to Read | 🗌 🚖 🕑 Feldmann, Ann              | Fwd: 21st 0                | Century Classroom Visit? - Ann Fel    | ldmann District Technolog    | 10:18 am | Ann Felo             |                          |
| Technology Coach            | 🗌 👷 💌 me, Lambert (2)            | 8th Period -               | Hey, Jeff. I am planning on doing the | e Mystery Hangout lesson     | 8:05 am  |                      | ader, Julie              |
| More +                      | 🗆 🚖 💌 me                         | (no subject)               | Jeffrey Bernadt District Technolo     | ogy Specialist Bellevue Pu 🝙 | Jan 12   | Christop<br>Courtney | her Kessell<br>/ Saffold |

1. Load the page

2. Search inbox

## UPDATE: How do users update data in GMail?

What do they update? And how do they do it in the interface?

| 🖲 🔍 Minbox (2) - jeffrey.be | arnadi© ×                       |                           |                                         |                                                       |         |                                                                  | Jeffrey                  |
|-----------------------------|---------------------------------|---------------------------|-----------------------------------------|-------------------------------------------------------|---------|------------------------------------------------------------------|--------------------------|
| ← → C 🔒 https://mail.go     | oogle.com/mail/u/0/#inbox       |                           |                                         |                                                       |         | <u>ک</u> 🔮 🛞                                                     | 쇼 🖸 📰 =                  |
| Apps 📄 Imported From Firefo | 🛄 Holiday Guide   TVG 🛛 🖄 Web H | elp Desk 🔯 Pixabay - Free | Imag: 🖤 Tech Tools For Teacl 🛛 G Ap     | eps Status Dashbo                                     |         | (                                                                | Other Bookmarks          |
| Charles                     |                                 |                           | Loading                                 | <b>→ Q</b>                                            | Jeffre  | y 🔿 III                                                          | 0 🕼                      |
| Mail -                      | C .                             | More *                    |                                         |                                                       | 1-14 of | 14 < >                                                           | Q -                      |
| COMPOSE                     | Primary                         | Social                    | Promotions                              | Updates                                               | +       | •-                                                               | <i>s</i> =               |
| Inbox (2)<br>Sent Mail      | 🔲 📩 🕑 Baldwin, BPS (2)          | Bloglovin'                | - Not that I know of. Sometimes block   | ed sites come in on a huc 1                           | 1:08 am | Search peop                                                      |                          |
| Drafts (54)<br>Need to Read | Eldmann, Ann                    |                           | Century Classroom Visit? - Ann Fel      | 0/5/01/01/2010/02/02/02/02/02/02/02/02/02/02/02/02/02 | 0:18 am | <ul> <li>Jed Give</li> <li>Ann Feld</li> <li>Ann Feld</li> </ul> | lmann                    |
| Technology Coach            | 🗌 ☆ 💌 me, Lambert (2)           | 8th Period                | - Hey, Jeff. I am planning on doing the | Mystery Hangout lesson                                | 8:05 am | <b>A</b>                                                         | ader, Julie              |
| More +                      | 🗌 🚖 💌 me                        | (no subject               | ) Jeffrey Bernadt District Technolo     | gy Specialist Bellevue Pu 🛛 🖝                         | Jan 12  | Christoph<br>Courtney                                            | her Kessell<br>/ Saffold |

- 1. Read an email (it gets marked as "read")
- 2. Star and email
- 3. Add/remove a label
- 4. Reply to an email ( the original email gets update to point to the reply)

## DELETE: How do users delete data in GMail?

First, what objects can be deleted in GMail?

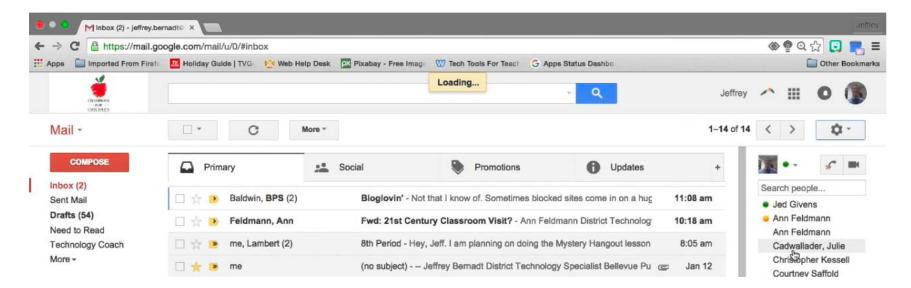

#### 1. Discard a draft

#### 2. Leave spam untouched for 30 days.

Deleting an email doesn't actually delete it – other users may still have it. But it does UPDATE the email and mark it as deleted, so it doesn't show up for you.

#### Facebook is a database of posts.

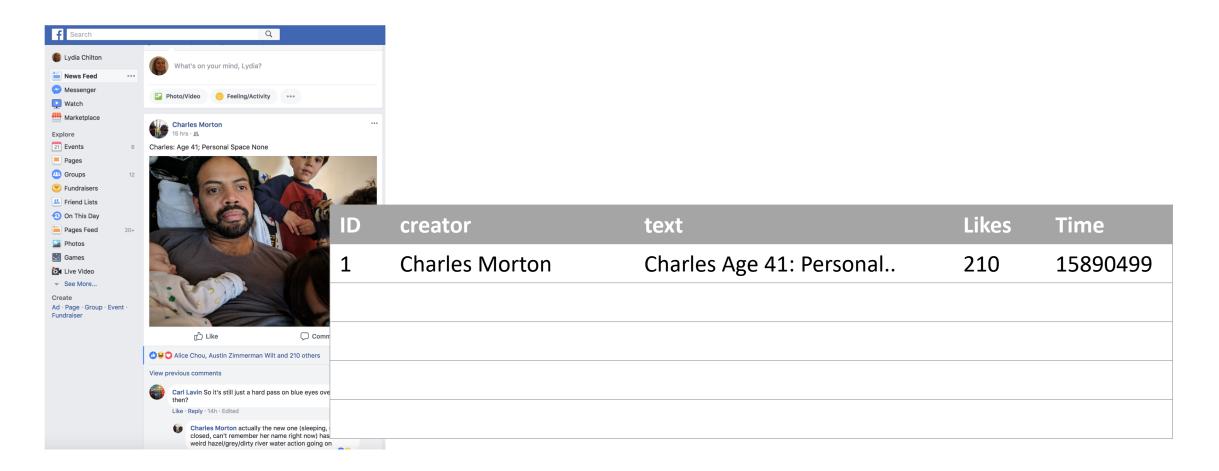

### CREATE: How do users create data in Facebook?

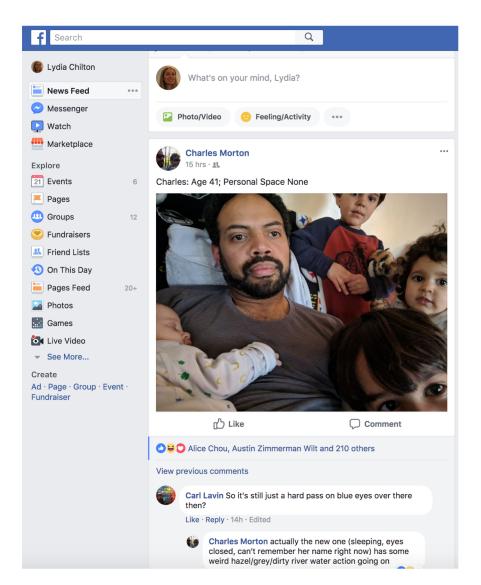

#### 1. Create Post

#### 2. Create Reply

### **READ**: How do users read data in Facebook?

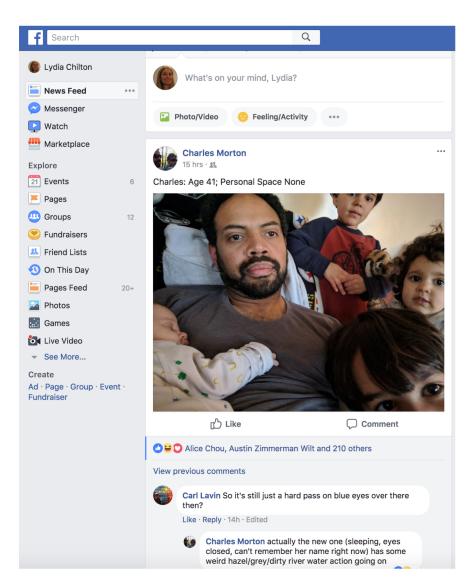

1. Load the page

2. Search for posts

3. Scroll –and it will autoload posts

### UPDATE: How do users update data in Facebook?

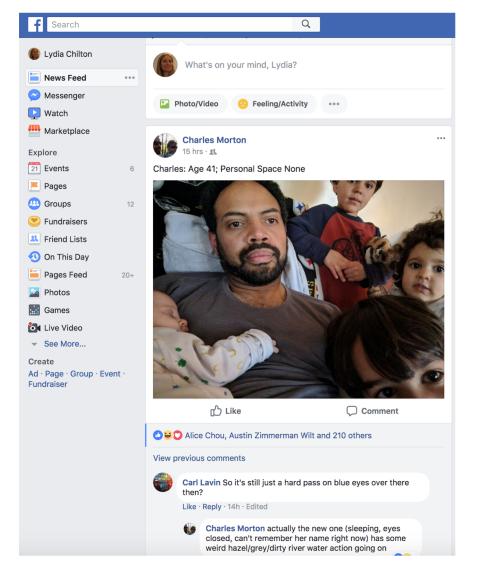

1. Like

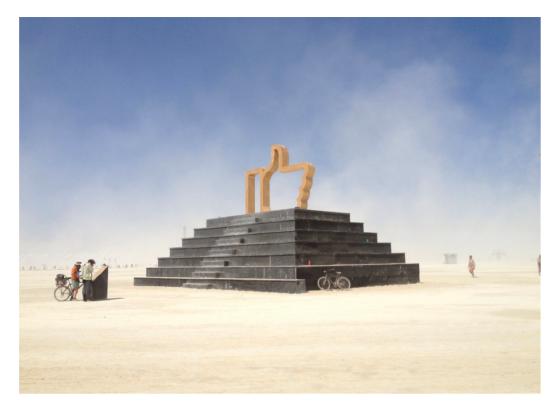

### **DELETE**: How do users delete data in Facebook?

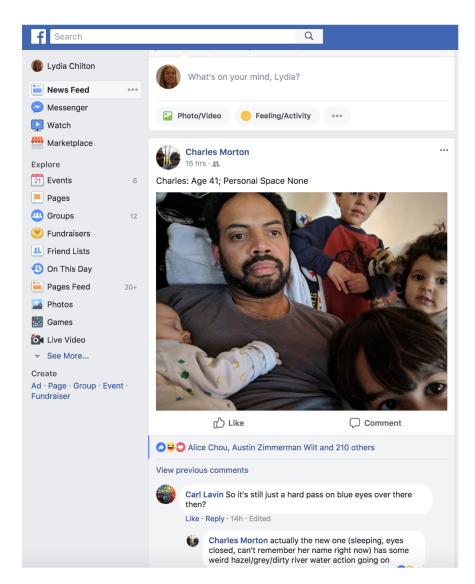

#### 1. Delete the post?

### Google Calendar is a database of events

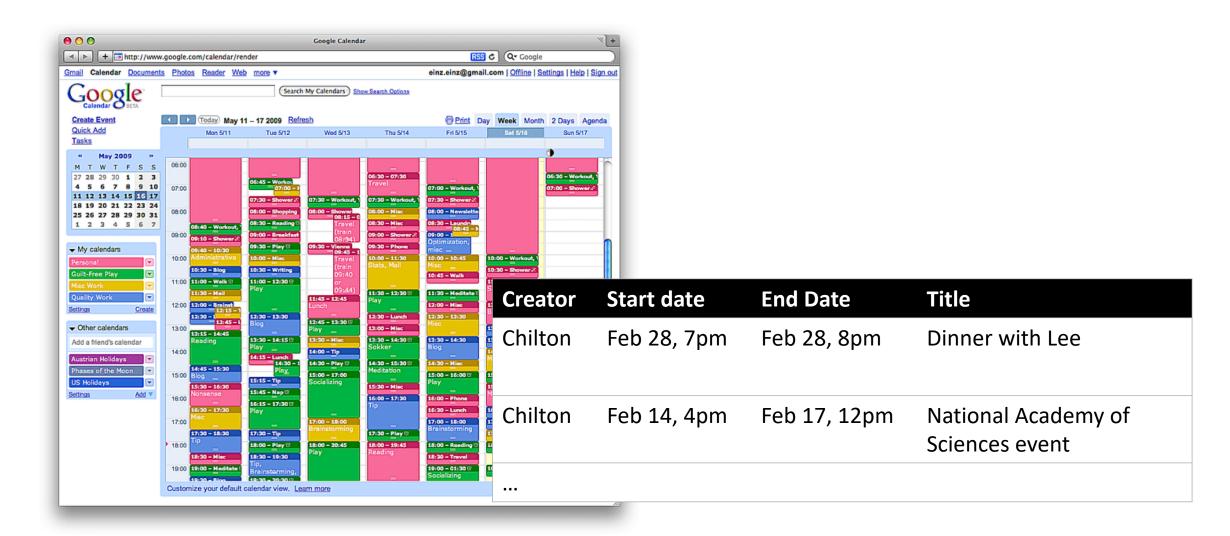

#### CREATE: How do users create data in Calendar?

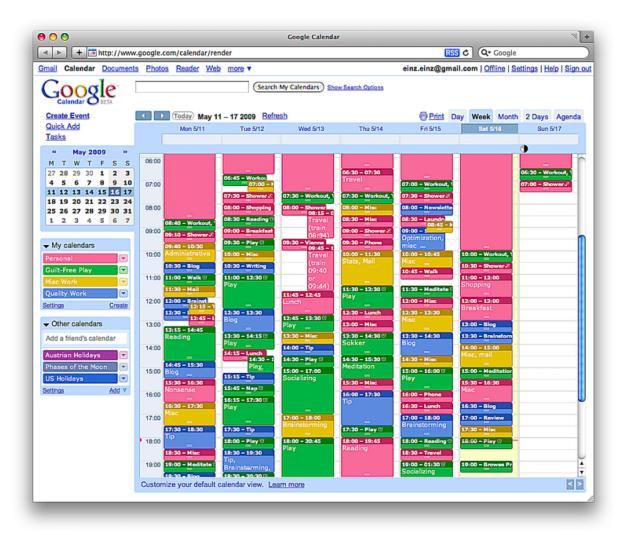

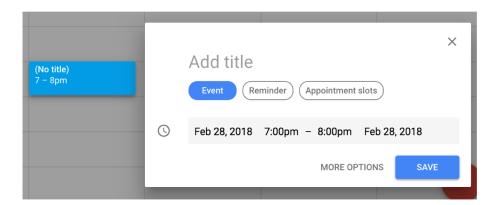

## **READ**: How do users read data in Calendar?

How do they see different portions of the database?

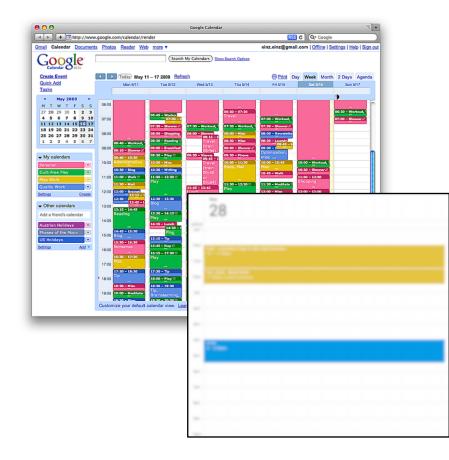

#### 1. Load the page

2. Choose different views

| 25 | 26      | 27  | 28 | 1 | 2 | 3 |  |
|----|---------|-----|----|---|---|---|--|
|    |         | -   |    |   |   |   |  |
|    |         |     |    |   | - | - |  |
|    | 1.<br>1 |     | 1  |   |   |   |  |
|    |         | 100 |    |   |   |   |  |

| <u></u> |  |  | 7 |
|---------|--|--|---|
|         |  |  |   |
|         |  |  |   |
|         |  |  |   |
|         |  |  |   |
| -       |  |  |   |

### **UPDATE**: How do users update data in Calendar?

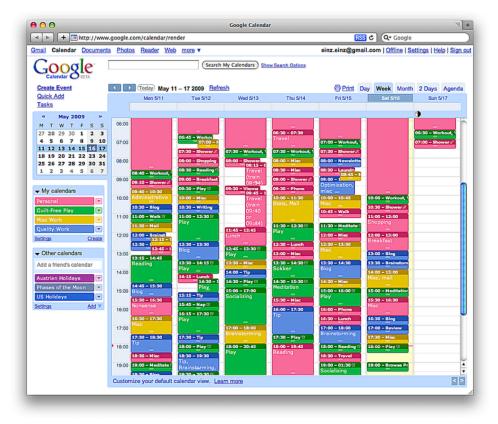

#### ♥▲ 62% ■ 3:27 $\equiv$ July -20 : 17 18 19 Tue Wed Mon 11 AM 12 PM 1 PM 2 PM 2 DM

 $\bigcirc$ 

#### Drag and drop

#### Select an event and edit a form

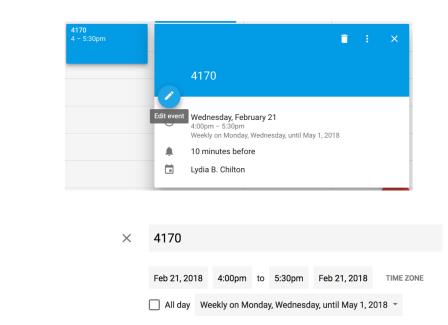

### DELETE: How do users delete data in Calendar?

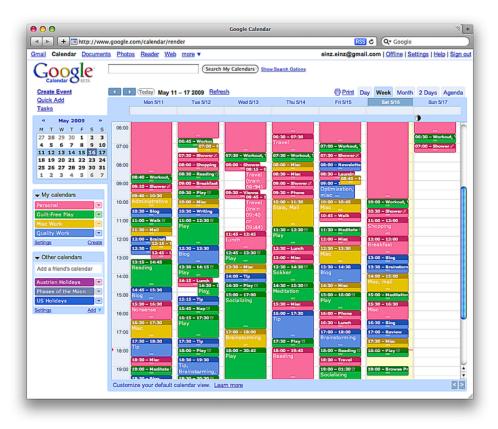

Selecting an event and clicking delete

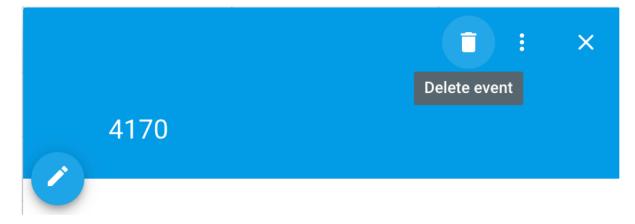

## **CRUD**: Operations for interacting with a database

#### Create

#### Read

| Hey dude!        |                                               |
|------------------|-----------------------------------------------|
|                  |                                               |
|                  |                                               |
| Poldwin DDC (2)  | Bloglovin' - Not that I know of. Sometimes bi |
| Baldwin, BPS (2) | Biogroffin - Hot mat I know on Comounioo b    |

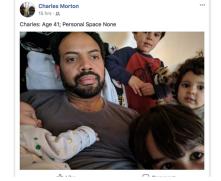

Like

What's on your mind, Lydia?

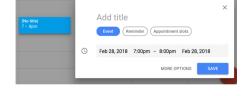

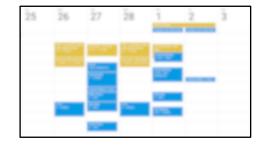

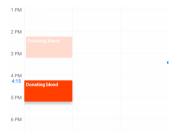

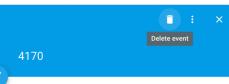

| Baldwin, BPS (2) | Bloglovin' - Not that I know of. Sometimes bi  |
|------------------|------------------------------------------------|
| Feldmann, Ann    | Fwd: 21st Century Classroom Visit? - Ann       |
| me, Lambert (2)  | 8th Period - Hey, Jeff. I am planning on doing |
| me               | (no subject) Jeffrey Bernadt District Techr    |

Lee C. Bollinger (bollinger@columbia.edu) \*

From Lydia Chilton <chilton@cs.columbia.edu> -

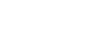

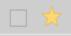

New Message

То

Subject

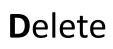

**U**pdate

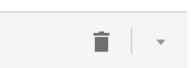

| Delete Post?                        |        |        |
|-------------------------------------|--------|--------|
| Are you sure you want to delete it? |        |        |
|                                     | Delete | Cancel |

#### From a back-end perspective Facebook, Gmail are very similar. What's different?

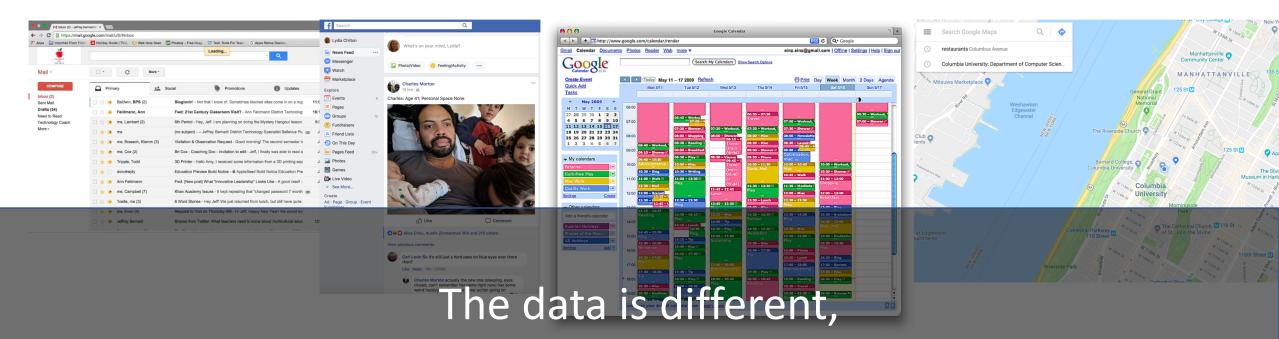

And the information needs they serve are different.

## You can drive a lot of human behavior with one database update.

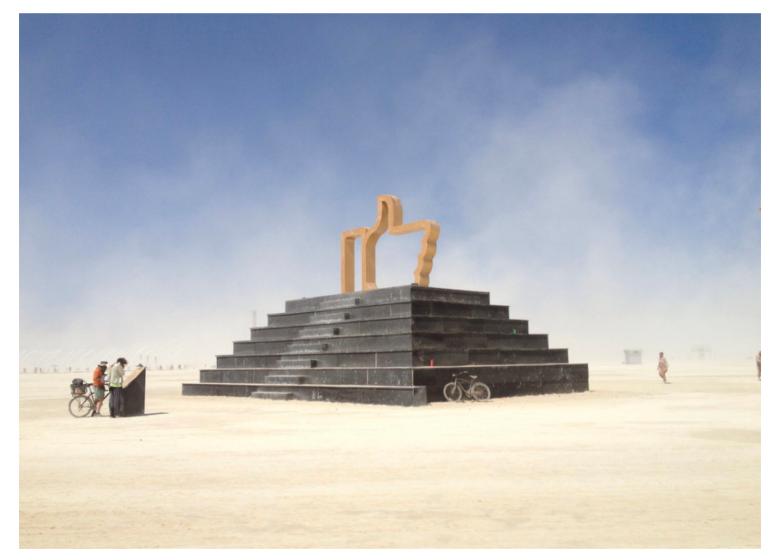

### **Rendering Templates**

Dynamically Generating Webpages from Database Content

#### IMDB is a database of movies. (Obviously)

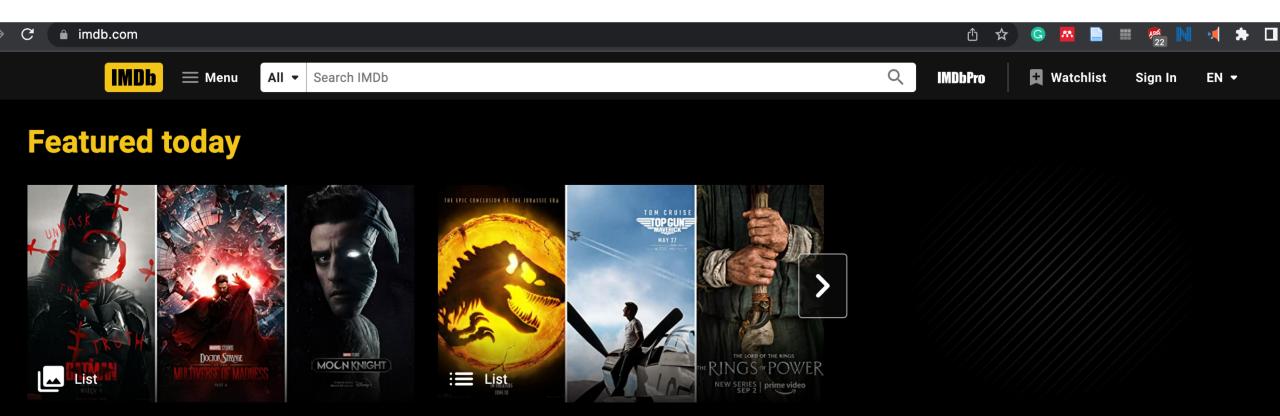

New and Upcoming Superhero Movies and Series

The Most Anticipated Prequels, Sequels, and Spin-Offs

#### What to watch

## What goal are most people trying to achieve on IMDB?

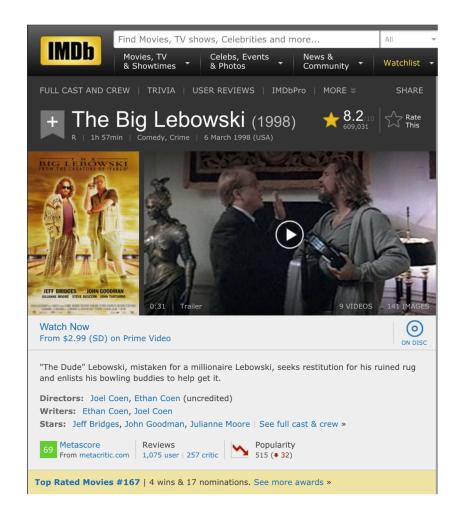

Look up movie information:

- Who's that actor?
- What's it's rating?
- What year did it come out?
- What else did that person direct?

## On IMDB, are there 100,000 static HTML pages sitting around?

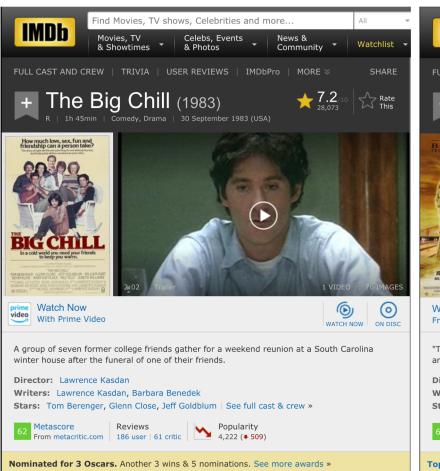

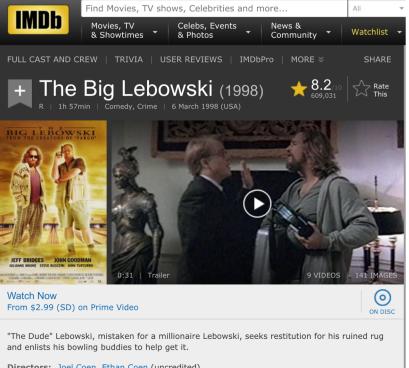

Directors: Joel Coen, Ethan Coen (uncredited) Writers: Ethan Coen, Joel Coen Stars: Jeff Bridges, John Goodman, Julianne Moore | See full cast & crew »

 Metascore
 Reviews

 From metacritic.com
 1,075 user | 257 critic

Popularity 515 (+ 32)

Top Rated Movies #167 | 4 wins & 17 nominations. See more awards »

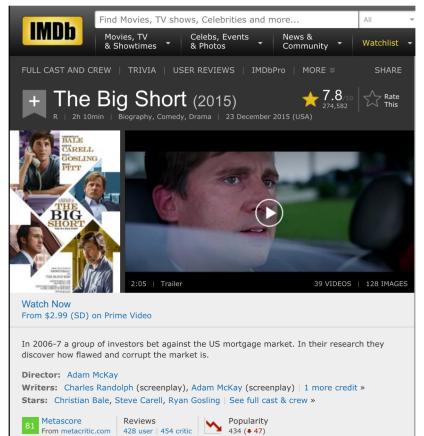

Won 1 Oscar. Another 37 wins & 79 nominations. See more awards »

#### IMDB uses a template and a database...

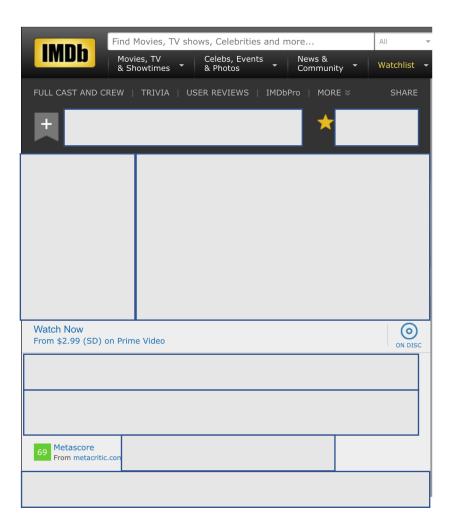

| Title            | Plot summary                     | poster        | year |
|------------------|----------------------------------|---------------|------|
| The Big Lebowski | "The dude"<br>Lebowski, mistaken | Lebowski.jpg  | 1998 |
| The Big Short    | In 2006-7 a group of investors   | Big_short.jpg | 2015 |
| The Big Chill    | A group of 7 former roommates    | Big_chill.jpg | 1983 |

#### IMDB uses a template and a database... And fills in the data dynamically on pageload

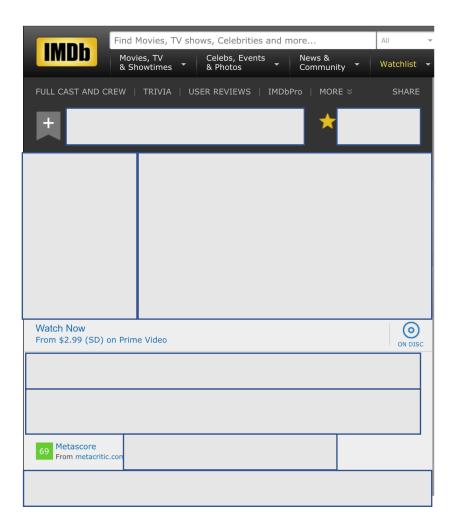

| Title            | Plot summary                     | poster        | year |
|------------------|----------------------------------|---------------|------|
| The Big Lebowski | "The dude"<br>Lebowski, mistaken | Lebowski.jpg  | 1998 |
| The Big Short    | In 2006-7 a group of investors   | Big_short.jpg | 2015 |
| The Big Chill    | A group of 7 former roommates    | Big_chill.jpg | 1983 |

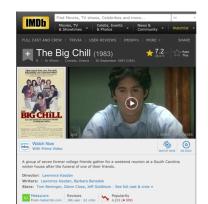

ninated for 3 Oscars. Another 3 wins & 5 nominations. See more award

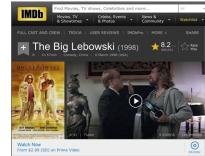

"The Dude" Lebowski, mistaken for a millionaire Lebowski, seeks restitution for his ruined rug and enlists his bowling buddies to help get it.

Directors: Joel Coen, Ethan Coen (uncredited) Writers: Ethan Coen, Joel Coen Stars: Jeff Bridges, John Goodman, Julianne Moore | See full cast & crew »

69 Metascore Reviews From metacritic.com 1,075 user 257 critic S15 (+ 32)

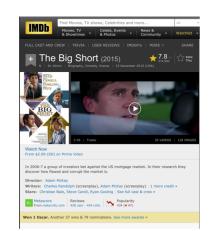

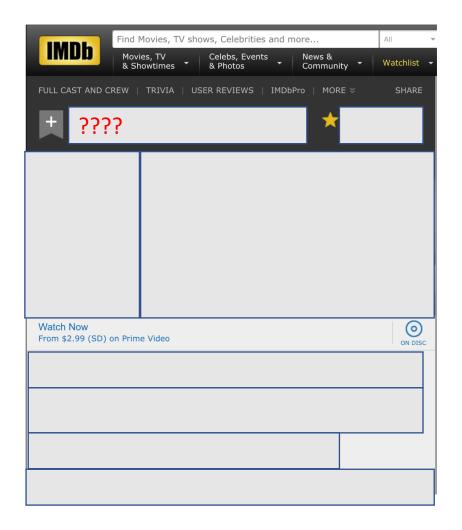

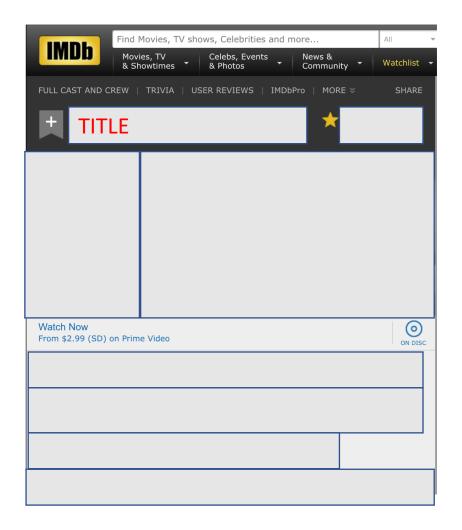

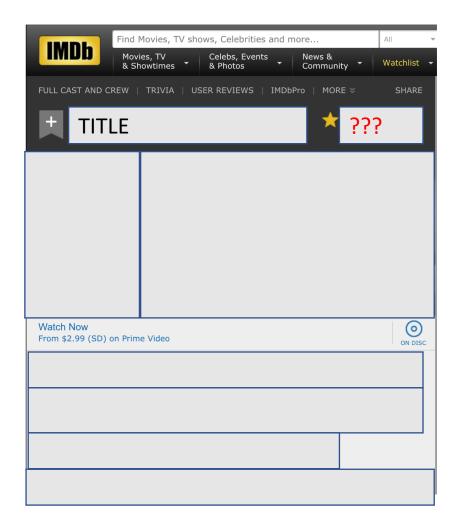

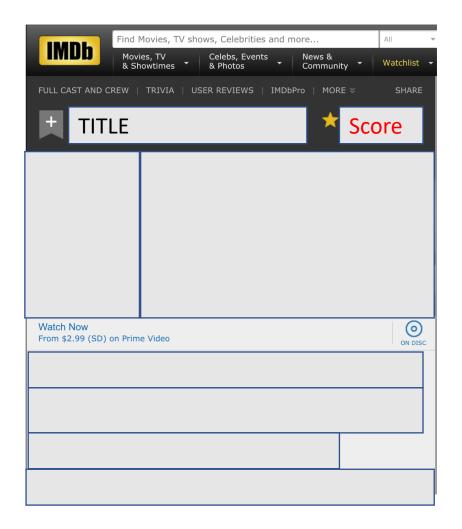

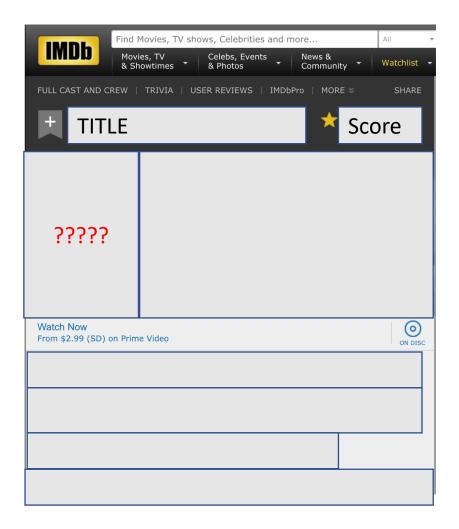

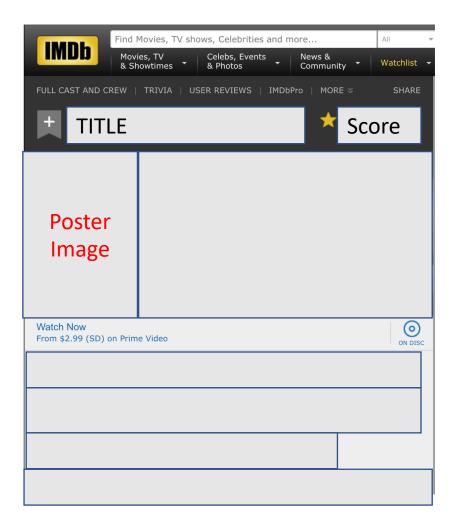

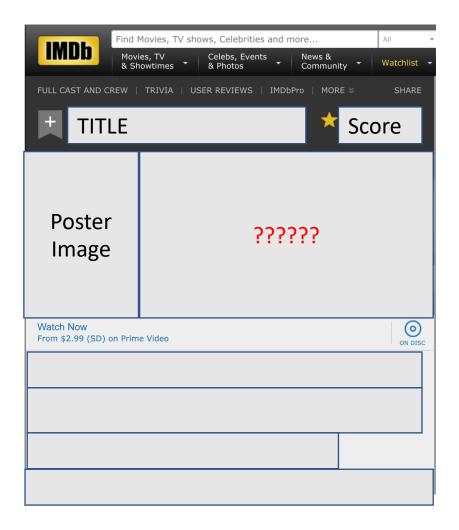

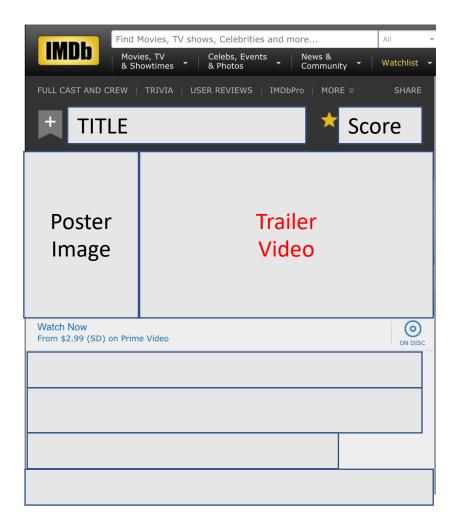

## IMDB uses a template and dynamically fills the template from a database query

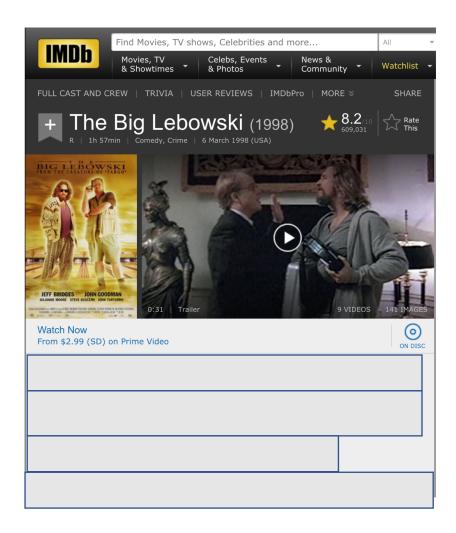

#### Anyone remember the other categories?

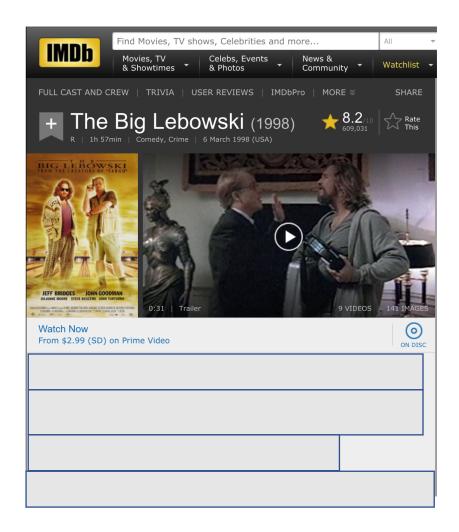

#### Anyone remember the other categories?

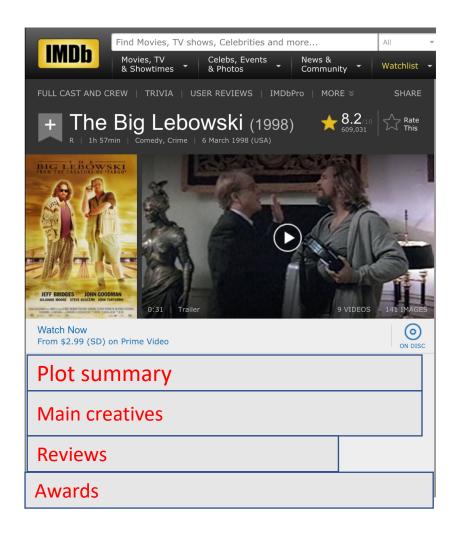

#### Anyone remember the other categories?

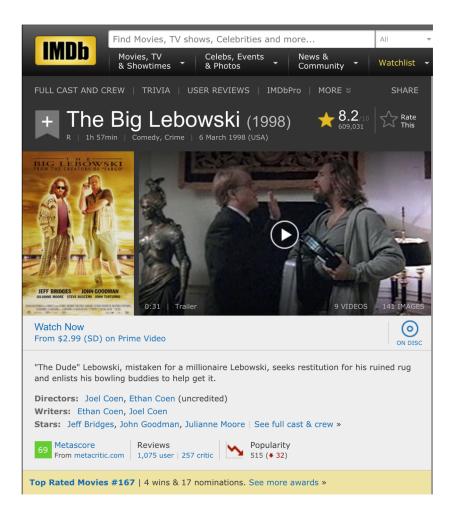

#### IMDB Template

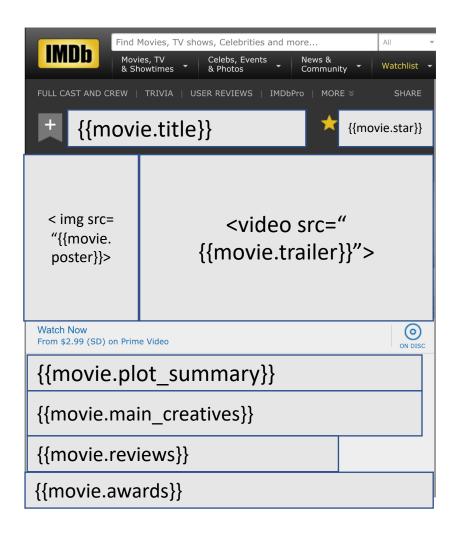

#### Templates are standardizations. What can go wrong?

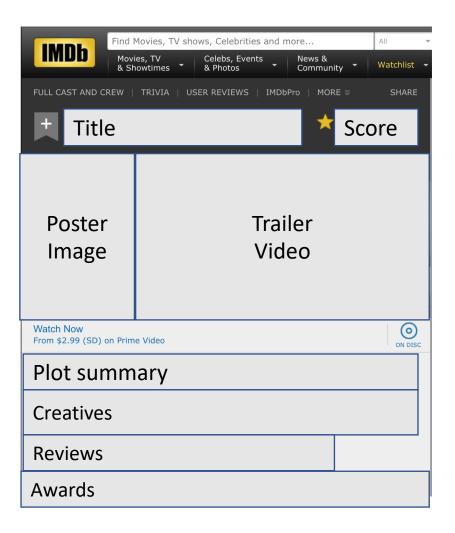

#### Pros and cons of standardization

**Pro: Simpler.** Frees you from worrying about millions of options

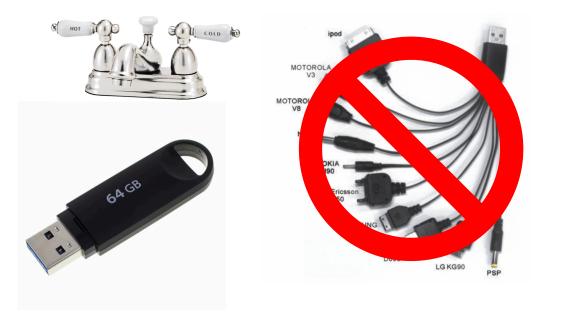

Con: Standards might not fit all the options.

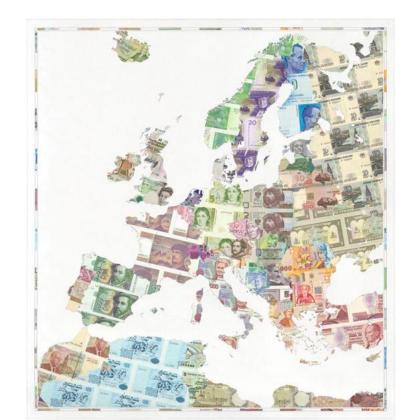

#### How should template display the creatives?

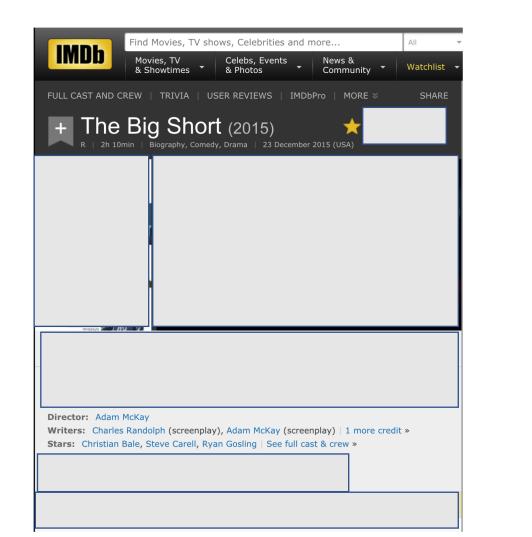

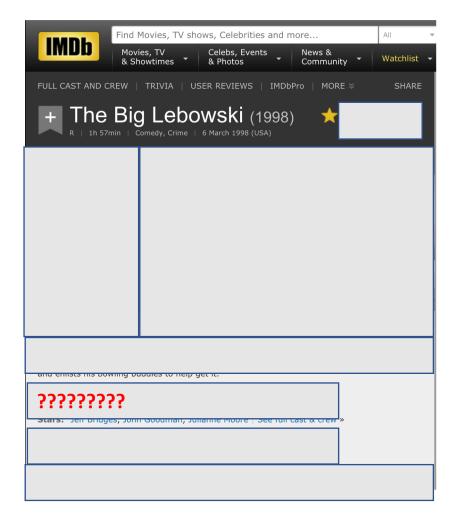

#### You can have multiple directors. Directors needs to be a list.

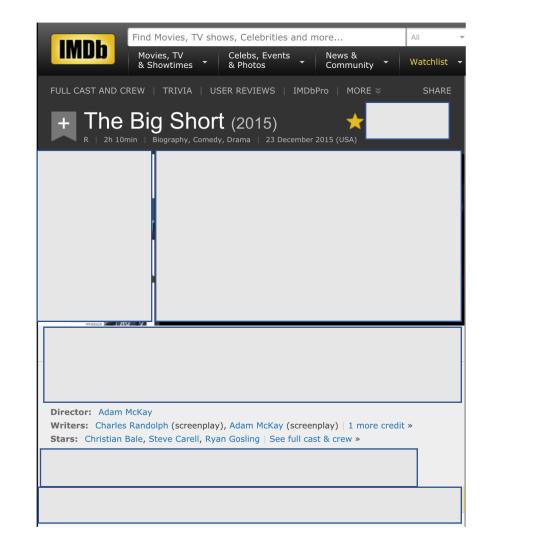

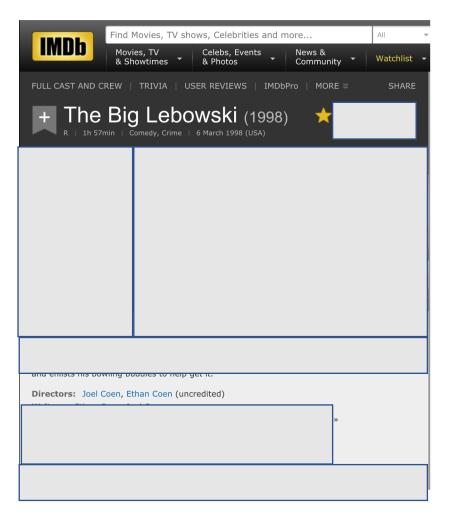

### Standardization is hard. Expect to **iterate** on your templates

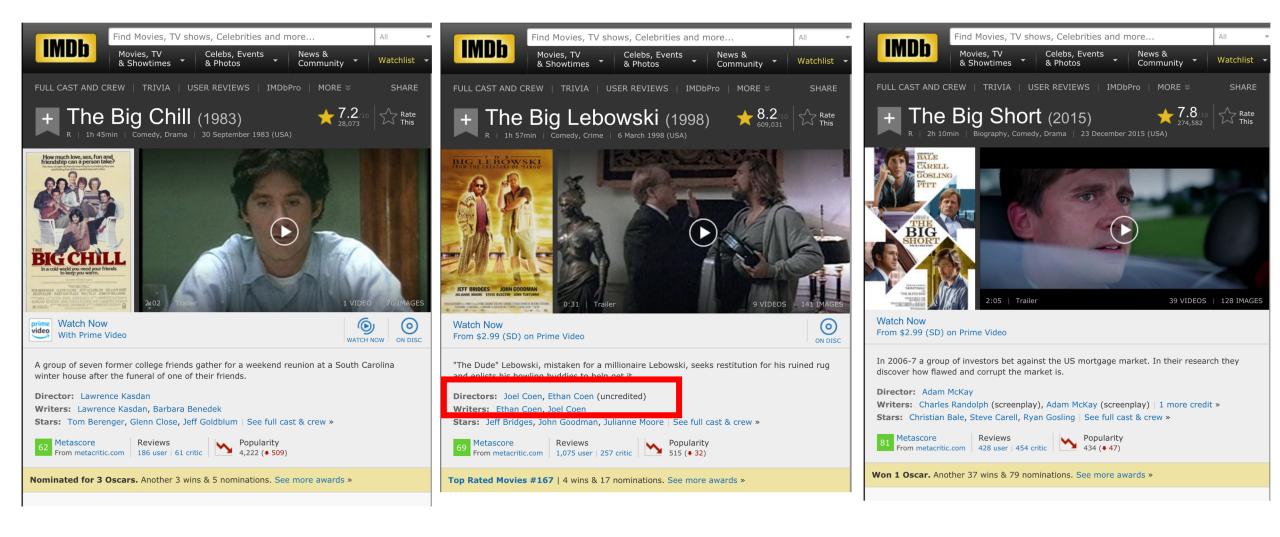

### Implementing Templates in Flask

#### How to render a template with data

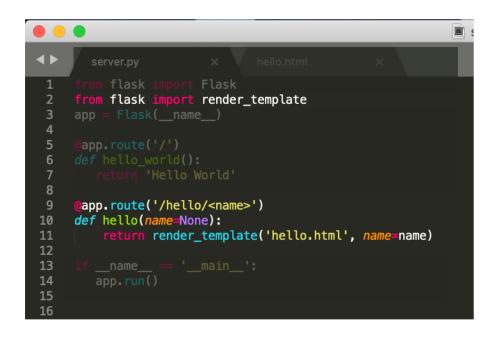

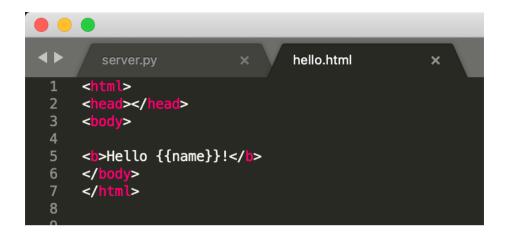

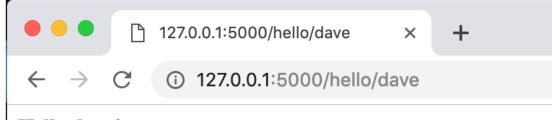

#### Hello dave!

#### You can also send objects to templates

from flask import Flask
from flask import render\_template
from flask import Response, request, jsonify
app = Flask(\_\_\_name\_\_\_)

```
employees = {
    "michael":{
        "first_name": "Michael",
        "middle_name": "Gary",
        "last_name":"Scott",
        "position": "Regional Manager",
     },
     "dwight":{
        "first_name": "Dwight",
        "middle_name": "Kurt",
        "last_name":"Schrute",
        "position": "Assistant to the Regional Manager"
     }
```

```
# ROUTES
@app.route('/hello/<name>')
def hello_name(name=None):
    global employees
```

employee = employees[name]

return render\_template('hello\_name.html', employee=employee)

1 {% extends "layout.html" %}
2
3 {% block content %}
4
5 <b>Hello {{employee}} </b>!
6
7 {% endblock %}
8

#### C 🛈 127.0.0.1:5000/hello/michael

```
凸 🕁 Ġ 🚾
```

People Hello World Hello Name People

Hello {'position': 'Regional Manager', 'first\_name': 'Michael', 'last\_name': 'Scott', 'middle\_name': 'Gary'}

#### And access data within the object

from flask import Flask
from flask import render\_template
from flask import Response, request, jsonify
app = Flask(\_\_\_name\_\_\_)

```
employees = {
    "michael":{
        "first_name": "Michael",
        "middle_name": "Gary",
        "last_name":"Scott",
        "position": "Regional Manager",
     },
     "dwight":{
        "first_name": "Dwight",
        "middle_name": "Kurt",
        "last_name":"Schrute",
        "position": "Assistant to the Regional Manager"
     }
```

# ROUTES
@app.route('/hello/<name>')
def hello\_name(name=None):
 global employees

employee = employees[name]

return render\_template('hello\_name.html', employee=employee)

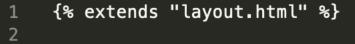

{% block content %}

<b>Hello {{employee.first\_name}} </b>!

```
7 {% endblock %}
```

8

C (i) 127.0.0.1:5000/hello/michael

People Hello World Hello Name People

#### Hello Michael !

#### And access it multiple times

flask import Flask flask import render\_template flask import Response, request, jsonify app = Flask(\_\_\_name\_\_\_) employees = { "michael":{ "first\_name": "Michael", "middle\_name": "Gary", "last\_name":"Scott", "position": "Regional Manager", }, "dwight":{ "first\_name": "Dwight", "middle\_name": "Kurt", "last\_name":"Schrute", "position": "Assistant to the Regional Manager" }

@app.route('/hello/<name>')
def hello\_name(name=None):
 global employees

employee = employees[name]

return render\_template('hello\_name.html', employee=employee)

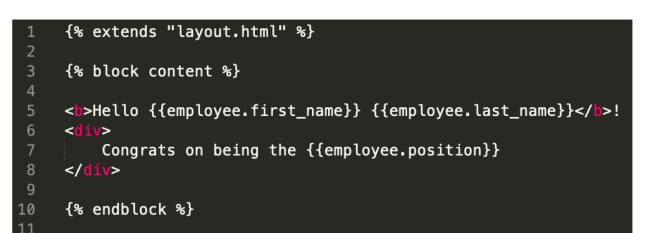

C (i) 127.0.0.1:5000/hello/michael

People Hello World Hello Name People

Hello Michael Scott! Congrats on being the Regional Manager

### You can even loop over data. How can we show all Michael's awards?

flask from flask i render\_template from flask import Response, request, jsonify app = Flask(\_\_\_name\_\_\_) employees = { "michael":{ "first\_name": "Michael", "middle\_name": "Gary", "last\_name":"Scott", "position": "Regional Manager", "awards": [ "Dundee 2001: Best Manager", "Dundee 2002: Best Manager", "Dundee 2003: Best Manager", "Dundee 2004: Best Manager", ], }, "dwight":{ "first\_name": "Dwight", "middle\_name": "Kurt", "last name":"Schrute", "position": "Assistant to the Regional Manager" } # ROUTES app.route('/hello/<name>') def hello\_name(name=None): global employees employee = employees[name]

return render\_template('hello\_name.html', employee=employee)

{% extends "layout.html" %} {% block content %} <b>Hello {{employee.first\_name}} {{employee.last\_name}}</b>! <div> Congrats on being the {{employee.position}} </div> <br>< 10 <div> 11 12 Awards: 13 {% for award in employee.awards %} {{award}} {% endfor %} 17 18 </div> People Hello World Hello Name People {% endblock %} 21 **Hello Michael Scott!** 

Congrats on being the Regional Manager

#### Awards:

- Dundee 2001: Best Manager
- Dundee 2002: Best Manager
- Dundee 2003: Best Manager
- Dundee 2004: Best Manager

## Templates are a great way to show all the information of a database element

People Hello World Hello Name People

Hello Michael Scott!

Congrats on being the Regional Manager

Awards:

- Dundee 2001: Best Manager
- Dundee 2002: Best Manager
- Dundee 2003: Best Manager
- Dundee 2004: Best Manager

# Implementing Search on the Server

What if we wanted to return all employees with any type of manager role. How do we search?

```
from flask import Flask
from flask import render_template
from flask import Response, request, jsonify
app = Flask( name )
employees = {
    "michael":{
        "first_name": "Michael",
        "middle name": "Gary",
        "last name":"Scott",
        "position": "Regional Manager",
    },
    "dwiaht":{
        "first_name": "Dwight",
        "middle_name": "Kurt",
        "last_name":"Schrute",
        "position": "Assistant to the Regional Manager"
   },
}
@app.route('/hello/<name>')
def hello name(name=None):
    global employees
    employee = employees[name]
   return render_template('hello_name.html', employee=employee)
```

1. Give the route a search term rather than a name. (like "manager" instead of "Michael")

2. Iterate over all the employees and find the matching ones.

3. Return an array of results (not just one result)

4. You could display the array of results using a template, but you could also just dynamically create the list in JavaScript. Both are fine.

### Homework 6 & 7: Building a CRUD Application

### HW6: Search Application Functionality (The R of CRUD)

- Search Data
- View Data
- Create Data
- Update Data
- Delete Data

## Pick a dataset and put 10 items in it by hand.

NBA All-Stars

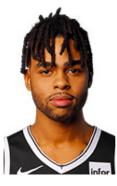

Affordable make-up

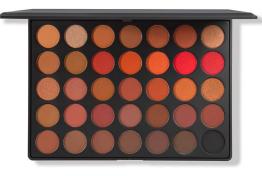

Academy Award Winning Films

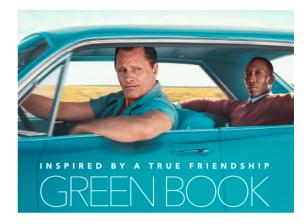

### Book I want to read

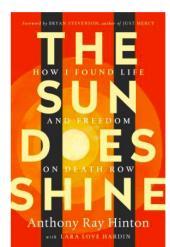

### Independent Coffee Shops in NYC

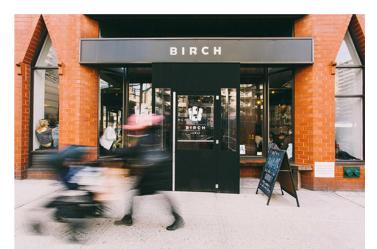

Fauvist Paintings

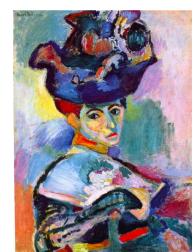

# Have a user need in mind. Who needs this data? Why?

Family-owned Ice cream parlors in the US

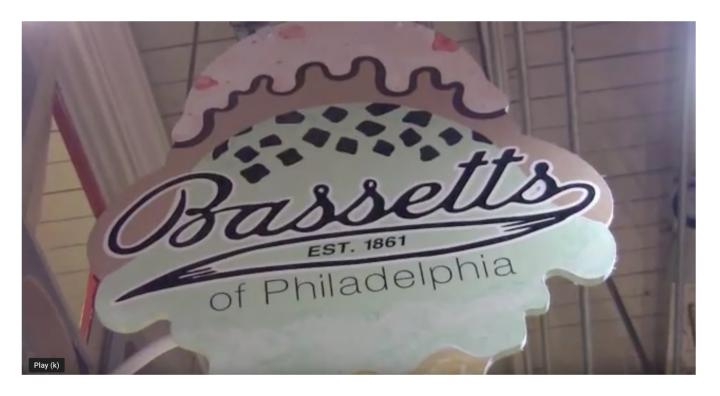

A college student is graduating and wants to road trip from NYC to Florida. Along the way, they want to find top-rated family-owned ice cream parlors so they can write about it for their travel blog.

# More specific needs are easier to design for.

US Elections in 2018

Yoga poses

Top players for the 2019 baseball season

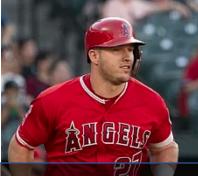

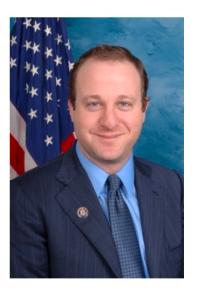

1. Any civically minded citizen or citizen who wants to be more wellread about our politics read about our politics (about our politics) (about our politics) (about our politi

# Remember, to do good design, we need to know what the users goal is.

| Ivan Boyko                           | June 5, 2016                            | 😪 Lufthansa                                  |
|--------------------------------------|-----------------------------------------|----------------------------------------------|
| LH 907<br>to Frankfurt               | Boarding<br>9:10 AM                     | Seat 6<br>A22 Window                         |
| <b>Terminal 2</b><br>Boarding area D | Gate<br><b>D10</b><br>Boarding priority |                                              |
|                                      | 1 2 <b>3</b> 4                          | Departing 9:40 AM 🌱                          |
|                                      |                                         | In Frankfurt<br>take Sky Train to Terminal 1 |

# HW6: Enable **searching** over data and **viewing** individual data elements (like IMDB).

| $\leftrightarrow$ $\rightarrow$ <b>C</b> (3) 127.0.0.1:5000/search_results/The%20Bi | 🖞 🚖 🧟 🚾 🗎 🗰 🤗 🔣 🐗 🗭 🖬 🎲 (Update :                                                                                                    |                                                                  |
|-------------------------------------------------------------------------------------|----------------------------------------------------------------------------------------------------|------------------------------------------------------------------|
| Cromedy Films                                                                       | Search                                                                                                    |                                                                  |
| Search Results for "The Bi"                                                         |                                                                                                    |                                                                  |
| The Big Lebowski                                                                    | $\leftarrow \rightarrow \mathbf{C}$ (j) 127.0.0.1:5000/view/1                                                                                                    | 🖞 🖈 🤤 🖾 🗎 🗰 🧐 N 🗐 🌲 🔲 👘 Update                                   |
| The Big Short                                                                       | Cromedy Films                                                                                                    | Search                                                           |
|                                                                                     | The Big Lebowski ( 1998)                                                                                                    |                                                                  |
|                                                                                     | Score: 8.1/10<br>When 'The Dude' Lebowski is mistaken for a millionaire Lebowski, two thugs urinate on his<br>While attempting to gain recompense for the ruined rug from his wealthy counterpart, he a<br>his bowling buddy, Walter, a gun-toting Jewish-convert with anger issues. Deception leads<br>empire tyccons to nihilists want something from The Dude.<br>Director(s):<br>• Joel Coen<br>• Ethan Coen | accepts a one-time job with high pay-off. He enlists the help of |
| doesn't have to be pret                                                             | Stars:<br>• Jeff Bridges                                                                                                    |                                                                  |
|                                                                                     | • John Goodman<br>• Julianne Moore                                                                                                    |                                                                  |
| st functional                                                                       | Genres:<br>• Comedy                                                                                                    |                                                                  |

crime

buddy

I implemented this by starting with the "people" example and adding to it.

- When starting with another code base, be really sure to do iterative programming!
- Don't just delete stuff that you think you might need. It can create errors.

## Weird thing in Flask to watch out for...

5

6

8 9 10

#### C (i) 127.0.0.1:5000/hello/michael

| ТуреЕггог                                                                                                    | 1      |
|----------------------------------------------------------------------------------------------------|--------|
| TypeError: Undefined is not JSON serializable                                                                     | 2      |
| Typestror: Underined is not JSON serializable                                                                     | З      |
| Traceback (most recent call last)                                                                                 | 4      |
| File "/Users/lydiachilton/Library/Python/2.7/lib/python/site-packages/flask/app.py", line 1836, incall            | 5      |
| return self.wsgi_app(environ, start_response)                                                                     | 6      |
| File "/Users/lydiachilton/Library/Python/2.7/lib/python/site-packages/flask/app.py", line 1820, in wsgi_app       | -      |
| <pre>response = self.make_response(self.handle_exception(e))</pre>                                                | ،<br>ع |
| File "/Users/lydiachilton/Library/Python/2.7/lib/python/site-packages/flask/app.py", line 1403, in handle_excepti |        |
| reraise(exc_type, exc_value, tb)                                                                                  | 9      |
| File "/Users/lydiachilton/Library/Python/2.7/lib/python/site-packages/flask/app.py", line 1817, in wsgi_app       | 10     |
| <pre>response = self.full_dispatch_request()</pre>                                                                | 11     |
| File "/Users/lydiachilton/Library/Python/2.7/lib/python/site-packages/flask/app.py", line 1477, in full_dispatch_ | 12     |
| <pre>rv = self.handle_user_exception(e)</pre>                                                                     | 13     |
| File "/Users/lydiachilton/Library/Python/2.7/lib/python/site-packages/flask/app.py", line 1381, in handle_user_ex |        |
| reraise(exc_type, exc_value, tb)                                                                                  | 14     |
|                                                                                                    | 15     |

#### 🛛 🎟 🧭 🚺 📢 🖈 🔲 🗌 (Update 🔅 白☆ m

```
{% extends "layout.html" %}
{% block content %}
<script>
    let data = {{data tojson}}
    console.log(data)
</script>
```

<b>Hello {{employee.first\_name}} {{employee.last\_name}}</b>! <div>

Congrats on being the {{employee.position}} </div>

<br></r>

# 

### ТуреЕ

TypeError:

### Traceback (

File "/User

File "/User

File "/User

rerais

File "/User

respon

File "/User

rv = s

File "/User

rerais

File "/User

rv = s File "/User

CANGENERATE BUGSP

{% extends "layout.html" %}

{% block content %}

#### <script>

// let item = {{employees|tojson}}
// console.log(item)

#### </script>

# WHY???????

# Even when commented out, Flask will still replace all the {{}} syntax in the template with data (or die trying).

| Error: Undefined is not JSON serializable                                                                      | <pre>1 {% extends "layout.html" %}</pre>                                                                                                    |
|----------------------------------------------------------------------------------------------------|----------------------------------------------------------------------------------------------------|
|                                                                                                    | 2                                                                                                    |
| eback (most recent call last)                                                                                  | 3 {% block content %}                                                                                                    |
| e "/Users/lydiachilton/Library/Python/2.7/lib/python/site-packages/flask/app.py", line 1836, incall            | 4                                                                                                    |
| return self.wsgi_app(environ, start_response)                                                                  | 5 <script></td></tr><tr><td>le "/Users/lydiachilton/Library/Python/2.7/lib/python/site-packages/flask/app.py", line 1820, in wsgi_app</td><td><pre>6 // let item = {{employees tojson}}</pre></td></tr><tr><td><pre>response = self.make_response(self.handle_exception(e))</pre></td><td>7 // console.log(item)</td></tr><tr><td>le "/Users/lydiachilton/Library/Python/2.7/lib/python/site-packages/flask/app.py", line 1403, in handle_except</td><td>eption 8</td></tr><tr><td>reraise(exc_type, exc_value, tb)</td><td>9 </script> |
| le "/Users/lydiachilton/Library/Python/2.7/lib/python/site-packages/flask/app.py", line 1817, in wsgi_app      | 10                                                                                                    |
| response = self.full_dispatch_request()                                                                        |                                                                                                    |
| le "/Users/lydiachilton/Library/Python/2.7/lib/python/site-packages/flask/app.py", line 1477, in full_dispatch | cch_request                                                                                                    |
| <pre>rv = self.handle_user_exception(e)</pre>                                                                  |                                                                                                    |
| le "/Users/lydiachilton/Library/Python/2.7/lib/python/site-packages/flask/app.py", line 1381, in handle_user_e | exception                                                                                                    |
| reraise(exc_type, exc_value, tb)                                                                               |                                                                                                    |
| le "/Users/lydiachilton/Library/Python/2.7/lib/python/site-packages/flask/app.py", line 1475, in full_dispatch | cch_request                                                                                                    |
| <pre>rv = self.dispatch_request()</pre>                                                                        |                                                                                                    |

## Hint: How did I store my employees?

```
flask
                       Flask
                  mport render_template
      from flask
                  iport Response, request, jsonify
     from flask
     app = Flask(__name
     employees = {
         "michael":{
             "first name": "Michael",
 9
             "middle_name": "Gary",
             "last_name":"Scott",
10
             "position": "Regional Manager",
         },
         "dwight":{
14
             "first_name": "Dwight",
             "middle_name": "Kurt",
             "last_name":"Schrute",
16
             "position": "Assistant to the Regional Manager"
18
         },
19
20
     # ROUTES
     @app.route('/people')
     def people():
         return render_template('people.html', data=data)
     capp.route('/hello/<name>')
     def hello_name(name=None):
         global employees
         employee = employees[name]
         return render_template('hello_name.html', employee=employee)
34
```

As a dictionary with the name as the key. That's not generally good.

- Definitely store your data as a dictionary.
  - Why? It makes it easy to retrieve items that way.
- Do not use the name/title as the key.
  - Why? Two items (people, movies, etc) have the same name.
     Remakes in film. Three ultra famous people named "Michael Jordan."

## **Homework 6: Search Application Functionality**

## Warm up: What data will you pick?

You must pick a dataset that someone might want to search. Your dataset needs to have at least 10 items in it. We suggest you create them by hand, like the list of local business were in the log\_sales application. Typically, 10 items are not enough to need search functionality for, but we are going to implement it anyway.

Each data item needs to have multiple fields. At the minimum, this must include:

- An id
- A short title or name for the item (movie title, restaurant name, etc)
- A link to media (image, video, or gif).
  - For large media files, you must provide an external link (like a link to a youtube video). Do NOT download the file and submit it with the assignment because if you did that, it will take your grader forever to download all the assignments.
- A text paragraph of explanation (At least 4 sentences)
- Some sort of numerical data (a year, a price, a rating, etc.)
- A list of some kind of data (such as a list of reviews for the movie, list of popular dishes at the restaurant, a list of similar restaurants nearby, etc.)

## Main: Code AND a video

#### What to submit:

- 1. Write a short sentence describing your participation on Monday (unless instructed otherwise by your section TA).
- 2. Hw6\_UNI.zip: A Flask project containing:
  - o server.py
  - templates/ (and the HTML templates you need)
  - o static/ (and any static files you need)
- 3. A link to a YouTube video showing off the functionality of your site.

# Summary

# The main goal of many websites is to interact with data.

| → C A https://mail.go       |            |                  |           | _                   |                                     |                                 |          |
|-----------------------------|------------|------------------|-----------|---------------------|-------------------------------------|---------------------------------|----------|
| Apps imported From Firefo   | Holiday Gu | ide   TVG: 🔥 Web | Help Desk | Pixabay - Free Imag | Loading                             | Apps Status Dashbo              |          |
| CROMING                     |            |                  |           |                     |                                     | <i>-</i> α                      |          |
| Mail -                      | •          | C                | More *    |                     |                                     |                                 | 1-       |
| COMPOSE                     | Prim       | ary              |           | Social              | Promotions                          | Updates                         |          |
| Inbox (2)<br>Sent Mail      |            | Baldwin, BPS (2  | )         | Bloglovin' - No     | t that I know of. Sometimes blo     | cked sites come in on a hug     | 11:08 am |
| Drafts (54)<br>Need to Read | 0 🕁 🖻      | Feldmann, Ann    |           | Fwd: 21st Cen       | tury Classroom Visit? - Ann F       | eldmann District Technolog      | 10:18 am |
| Technology Coach<br>More +  | 日☆ 💌       | me, Lambert (2)  |           | 8th Period - He     | y, Jeff. I am planning on doing I   | he Mystery Hangout lesson       | 8:05 am  |
|                             |            | me               |           | (no subject)        | Jeffrey Bernadt District Techno     | ology Specialist Bellevue Pu    | Jan 12   |
|                             | - * •      | me, Braasch, Kla | amm (3)   | Visitation & Obs    | servation Request - Good morn       | ing! The second semester is     | Jan 12   |
|                             |            | me, Cox (2)      |           | Bri Cox - Coach     | ning Doc - Invitation to edit - Jet | f, I finally was able to read a | Jan 12   |
|                             |            | Tripple, Todd    |           | 3D Printer - Hel    | lo Amy, I received some inform      | ation from a 3D printing exp    | Jan 11   |
|                             |            | donotreply       |           | Education Prev      | iew Build Notice - & AppleSeed      | Build Notice Education Pre      | Jan 11   |
|                             |            | Ann Feldmann     |           | Fwd: [New post      | ] What "Innovative Leadership"      | Looks Like - A good read! :-    | Jan 11   |
|                             | 🗆 ★ 🛤      | me, Campbell (7  | )         | Khan Academy        | Issues - It kept repeating that "   | changed password 7 month C      | Jan 8    |
|                             |            | Toelle, me (3)   |           | 6 Word Stories      | - Hey Jeff! We just returned fro    | m lunch, but still have quite   | Jan 8    |
|                             |            | me, Evon (4)     |           | Request to Visi     | t on Thursday AM - Hi Jeff, Hap     | py New Year! We would lov       | Jan 6    |
|                             | 口 ☆ 💌      | Jeffrey Bernadt  |           | Shared from Ty      | vitter: What teachers need to kr    | ow about multicultural educ     | 12/23/15 |

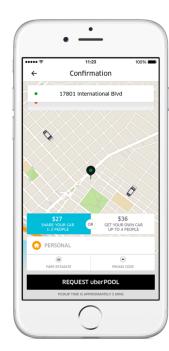

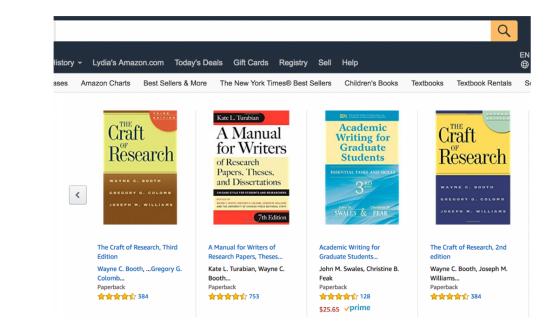

# **CRUD**: Operations for interacting with a database

### Create

### Read

| Hey dude!        |                                               |
|------------------|-----------------------------------------------|
|                  |                                               |
|                  |                                               |
| Poldwin DDC (2)  | Bloglovin' - Not that I know of. Sometimes bi |
| Baldwin, BPS (2) | Biogroffin - Hot mat I know on Comotinuo b    |

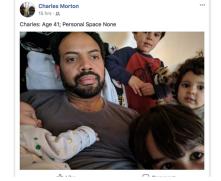

Like

What's on your mind, Lydia?

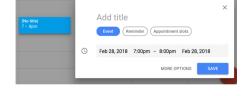

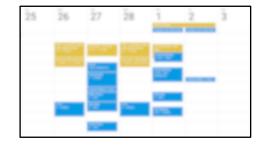

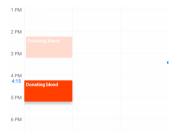

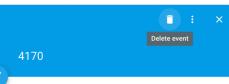

| Baldwin, BPS (2) | Bloglovin' - Not that I know of. Sometimes bi  |
|------------------|------------------------------------------------|
| Feldmann, Ann    | Fwd: 21st Century Classroom Visit? - Ann       |
| me, Lambert (2)  | 8th Period - Hey, Jeff. I am planning on doing |
| me               | (no subject) Jeffrey Bernadt District Techr    |

Lee C. Bollinger (bollinger@columbia.edu) \*

From Lydia Chilton <chilton@cs.columbia.edu> -

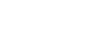

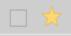

New Message

То

Subject

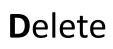

**U**pdate

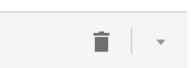

| Delete Post?                        |        |        |
|-------------------------------------|--------|--------|
| Are you sure you want to delete it? |        |        |
|                                     | Delete | Cancel |

## From a back-end perspective Database-backed websites are very similar.

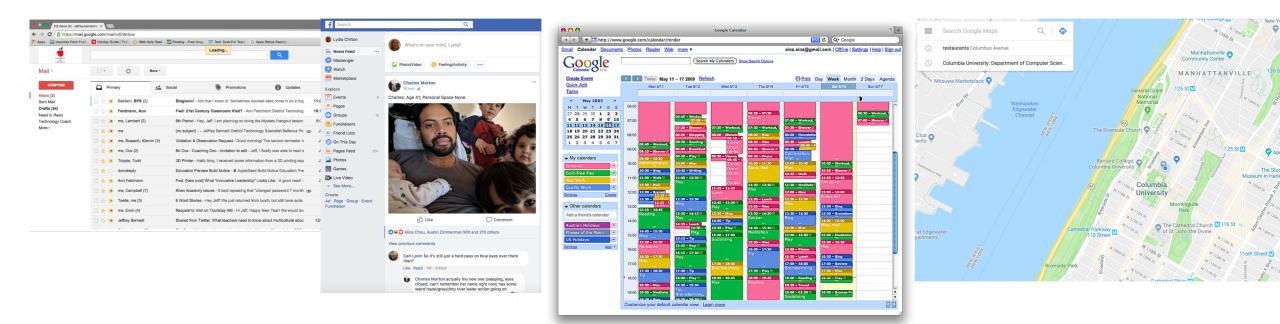

But they serve different data and different information needs

# Use templates to dynamically generate pages from data in the database

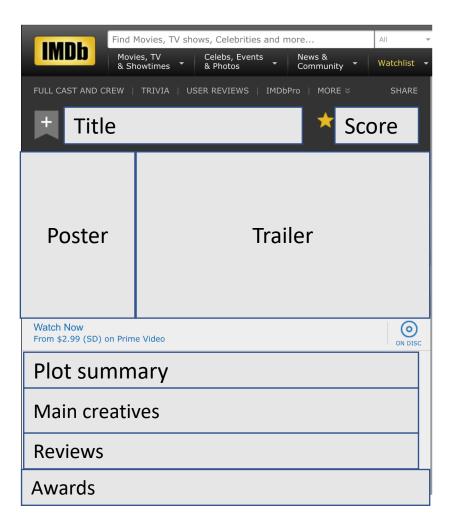

| Title            | Plot summary                     | poster        | year |
|------------------|----------------------------------|---------------|------|
| The Big Lebowski | "The dude"<br>Lebowski, mistaken | Lebowski.jpg  | 1998 |
| The Big Short    | In 2006-7 a group of investors   | Big_short.jpg | 2015 |
| The Big Chill    | A group of 7 former roommates    | Big_chill.jpg | 1983 |

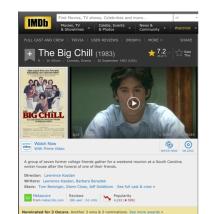

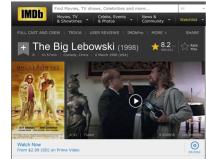

"The Dude" Lebowski, mistaken for a millionaire Lebowski, seeks restitution for his ruined and enlists his bowling buddles to help get it.

Directors: Joel Coen, Ethan Coen (uncredited) Writers: Ethan Coen, Joel Coen Stars: Jeff Bridges, John Goodman, Julianne Moore | See full cast & crew v

69 Metascore Reviews Popularity 1,075 user | 257 critic 515 (+ 32)

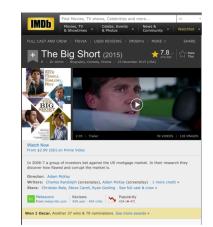

## How to render a template with data

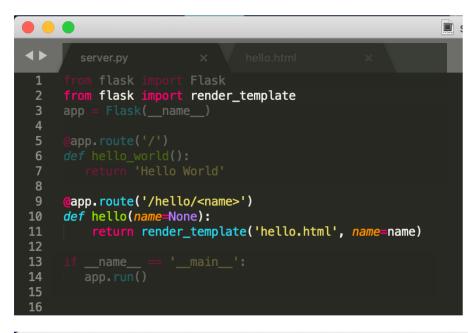

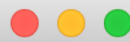

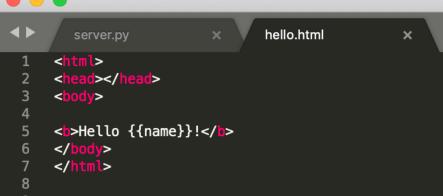

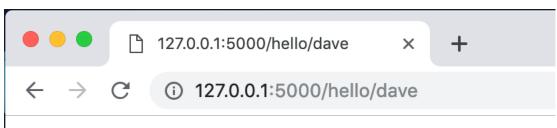

### Hello dave!

## **Homework 6: Search Application Functionality**

## Warm up: What data will you pick?

You must pick a dataset that someone might want to search. Your dataset needs to have at least 10 items in it. We suggest you create them by hand, like the list of local business were in the log\_sales application. Typically, 10 items are not enough to need search functionality for, but we are going to implement it anyway.

Each data item needs to have multiple fields. At the minimum, this must include:

- An id
- A short title or name for the item (movie title, restaurant name, etc)
- A link to media (image, video, or gif).
  - For large media files, you must provide an external link (like a link to a youtube video). Do NOT download the file and submit it with the assignment because if you did that, it will take your grader forever to download all the assignments.
- A text paragraph of explanation (At least 4 sentences)
- Some sort of numerical data (a year, a price, a rating, etc.)
- A list of some kind of data (such as a list of reviews for the movie, list of popular dishes at the restaurant, a list of similar restaurants nearby, etc.)

## Main: Code AND a video

#### What to submit:

- 1. Write a short sentence describing your participation on Monday (unless instructed otherwise by your section TA).
- 2. Hw6\_UNI.zip: A Flask project containing:
  - o server.py
  - templates/ (and the HTML templates you need)
  - o static/ (and any static files you need)
- 3. A link to a YouTube video showing off the functionality of your site.